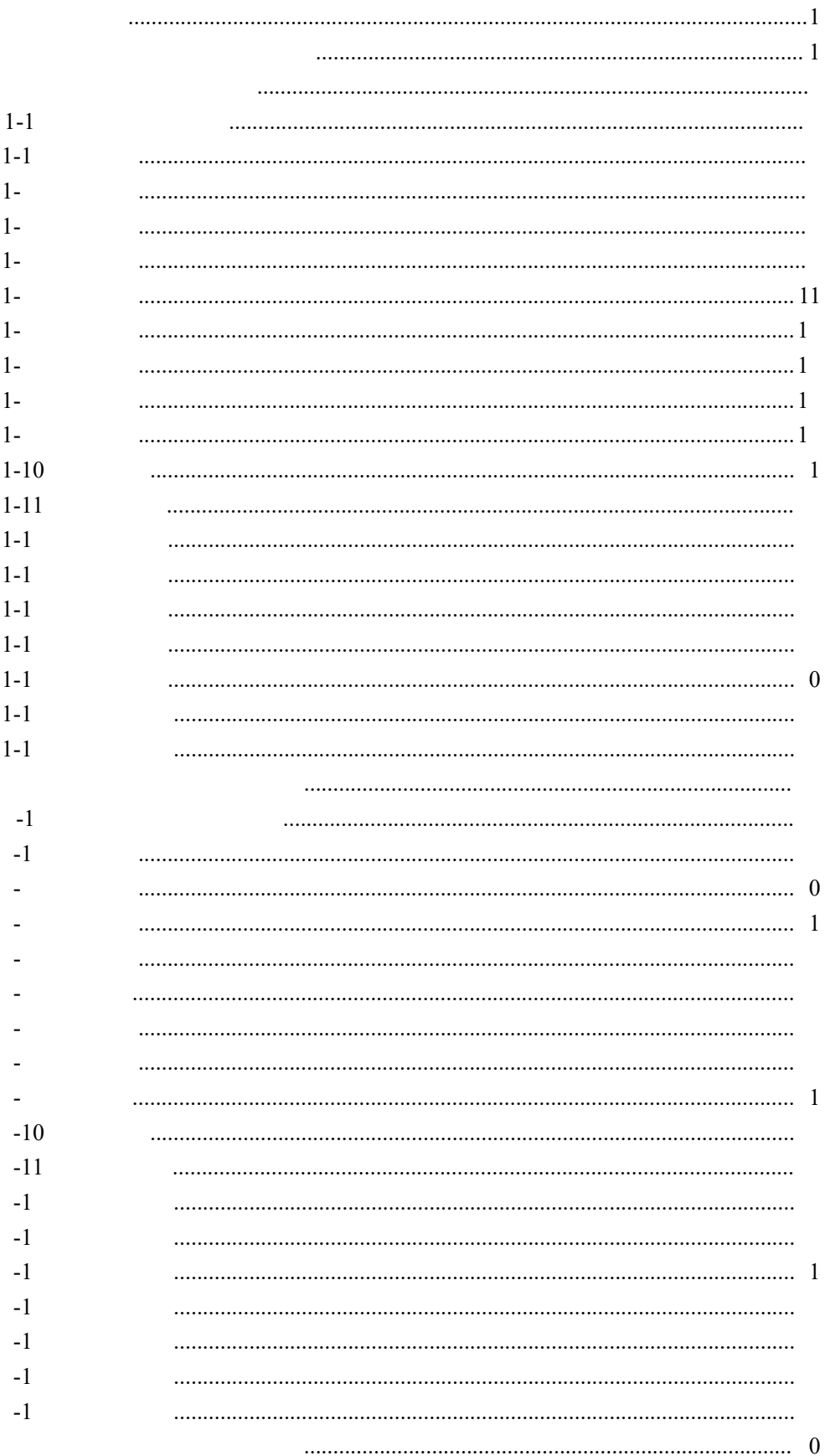

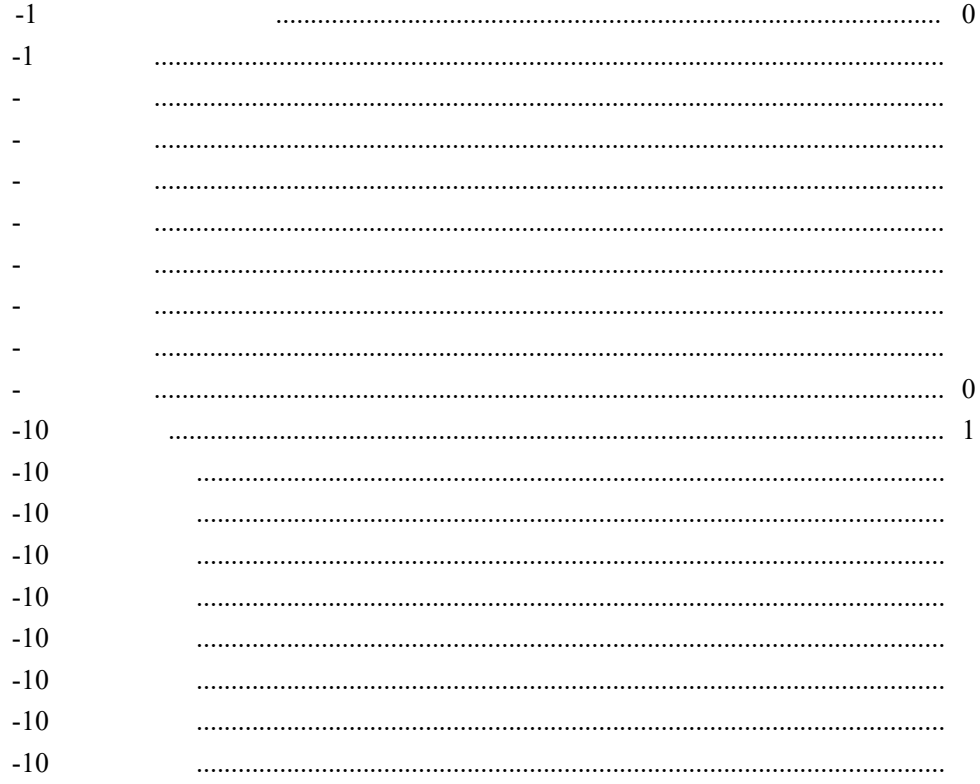

<span id="page-3-1"></span><span id="page-3-0"></span>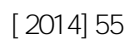

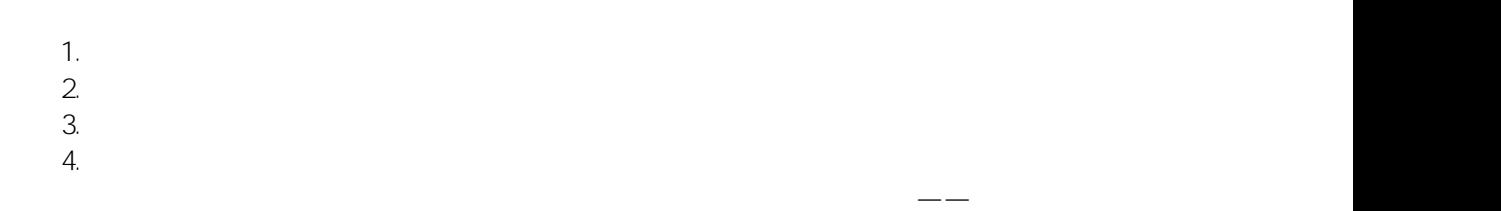

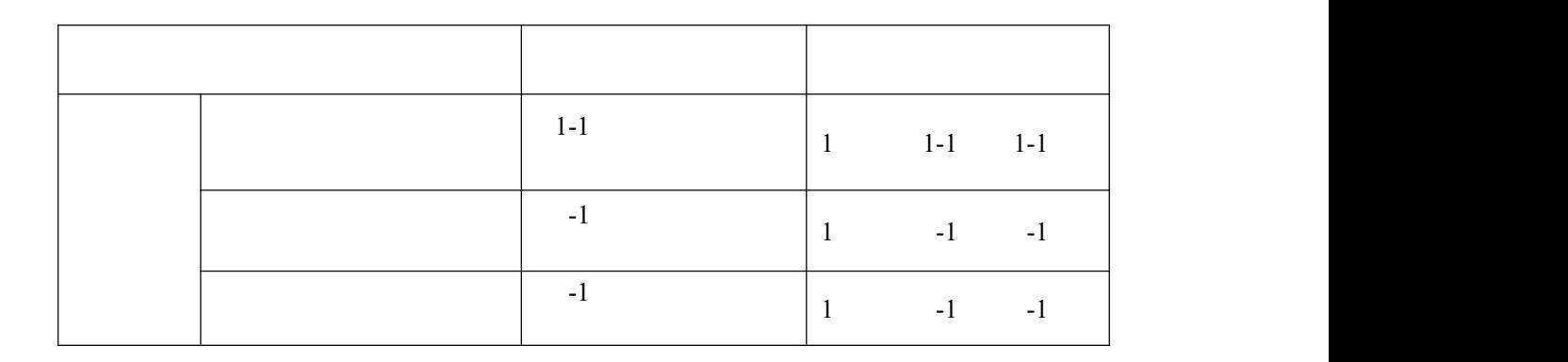

 $-\frac{1}{2}$  , which is a set of  $\mathcal{L}^{\mathcal{L}}$  , where  $\mathcal{L}^{\mathcal{L}}$ 

<span id="page-4-1"></span><span id="page-4-0"></span>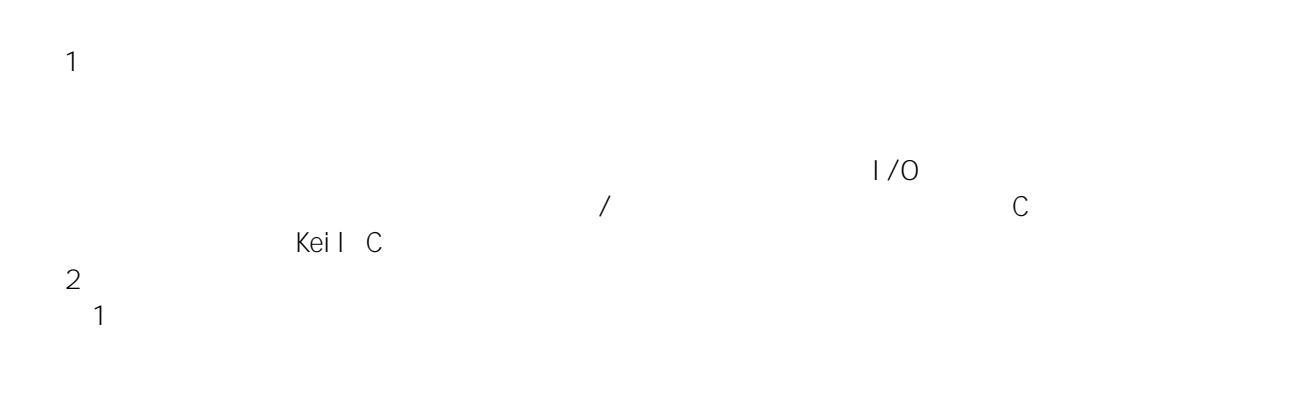

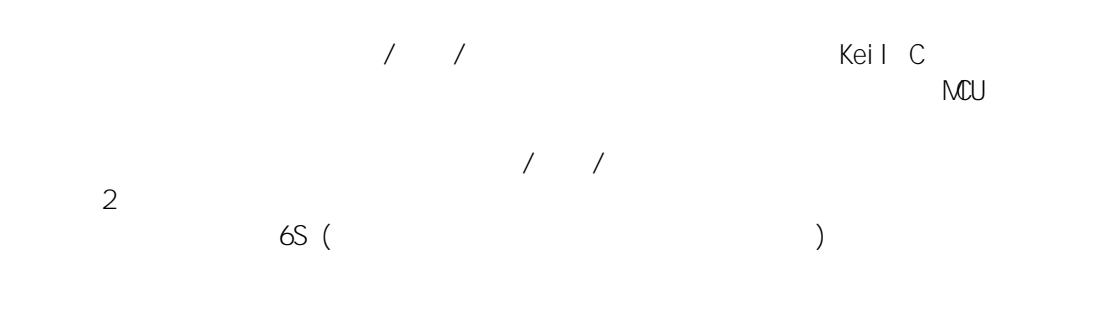

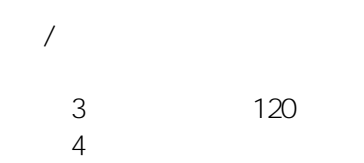

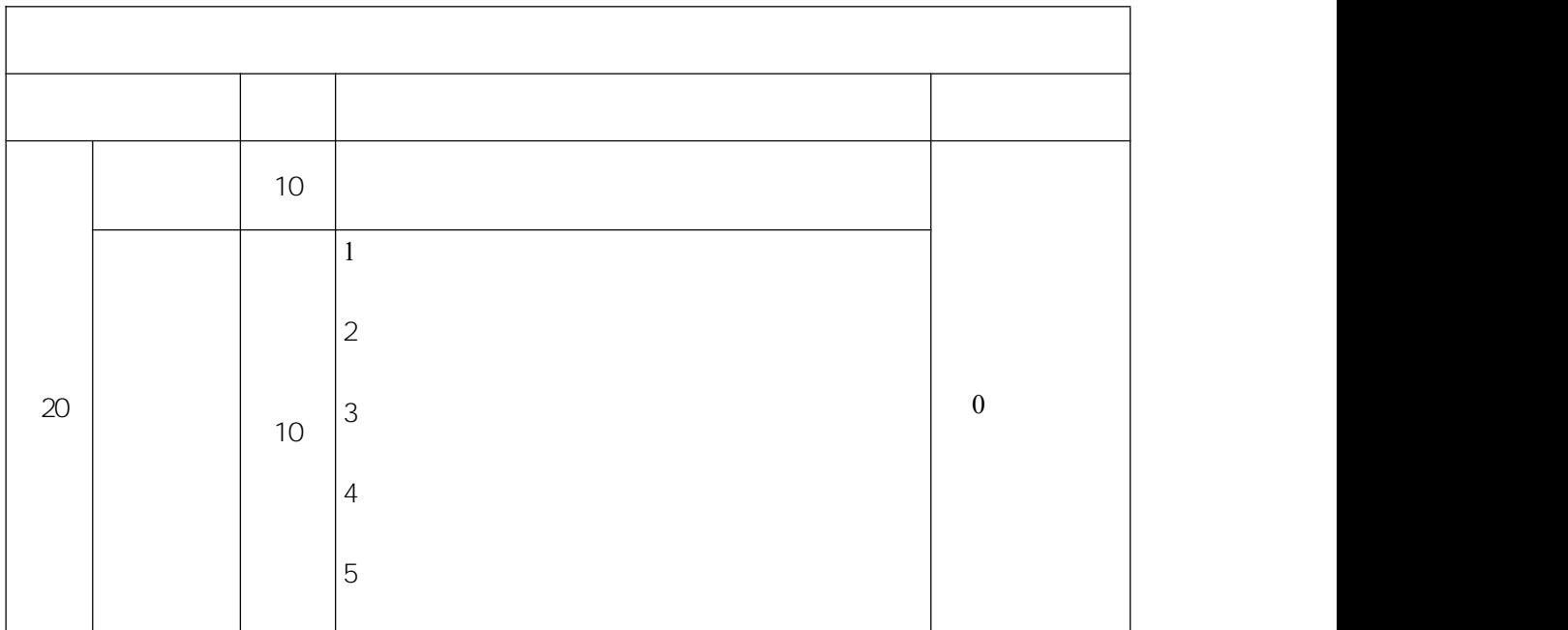

 $\overline{5}$ 

<span id="page-6-0"></span>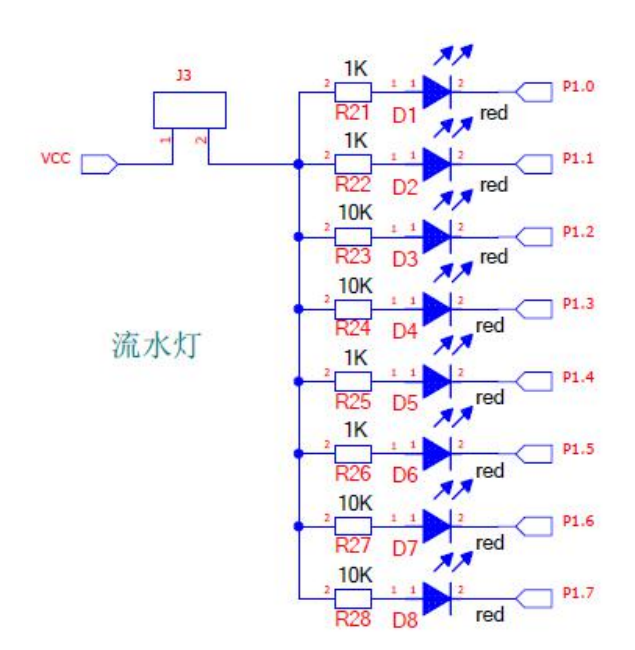

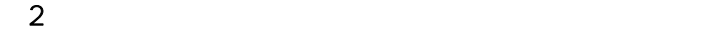

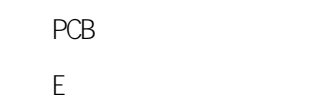

 $\overline{3}$ 

<span id="page-7-0"></span>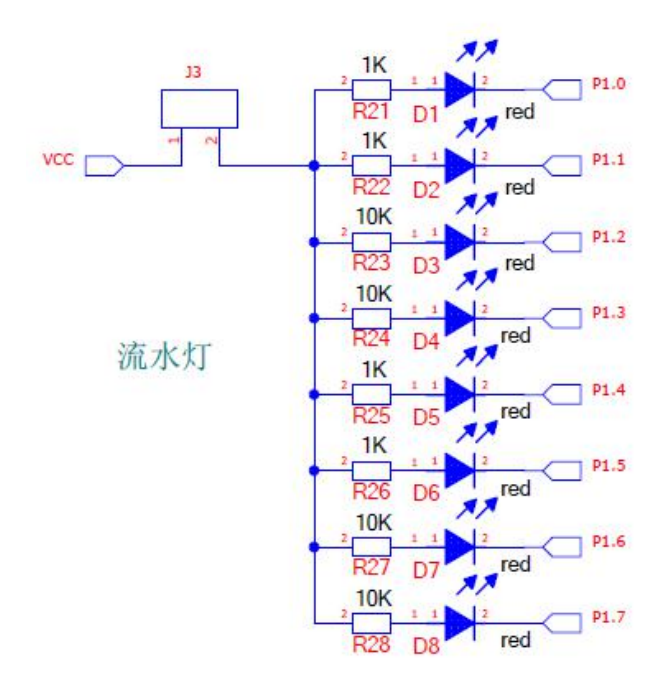

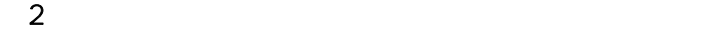

PCB E **Experimental** 

 $\overline{3}$ 

<span id="page-11-0"></span>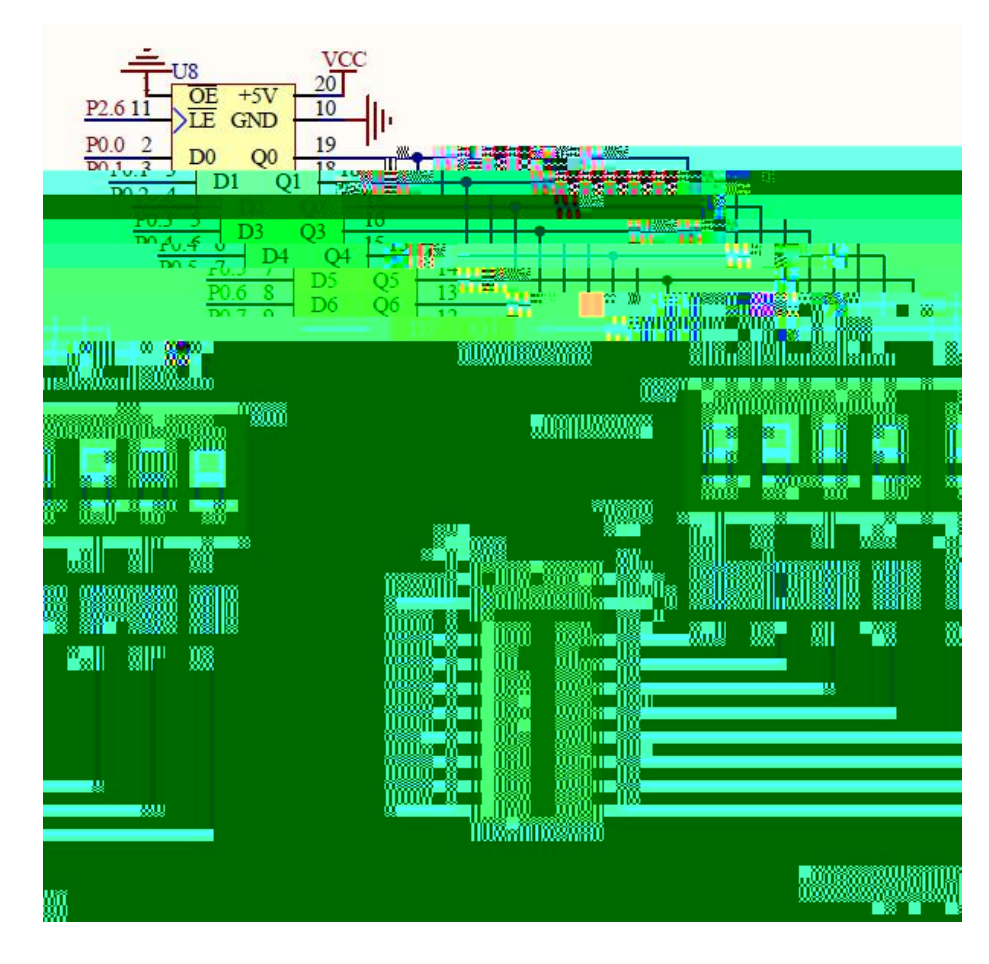

 $\sim$  2

PCB

E **Experimental** 

<span id="page-13-0"></span>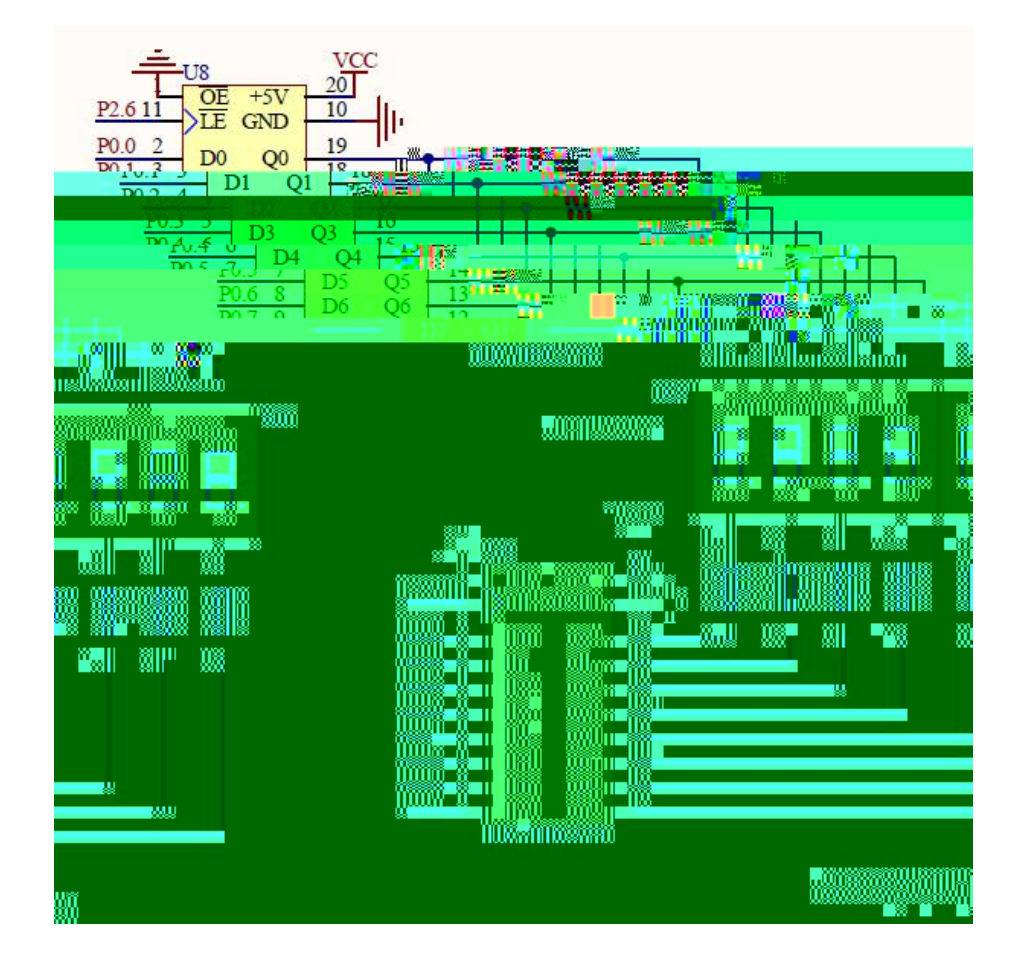

 $\sim$  2

PCB

E<sub>nd</sub> and the state of the state of the state of the state of the state of the state of the state of the state of the state of the state of the state of the state of the state of the state of the state of the state of the

<span id="page-15-0"></span>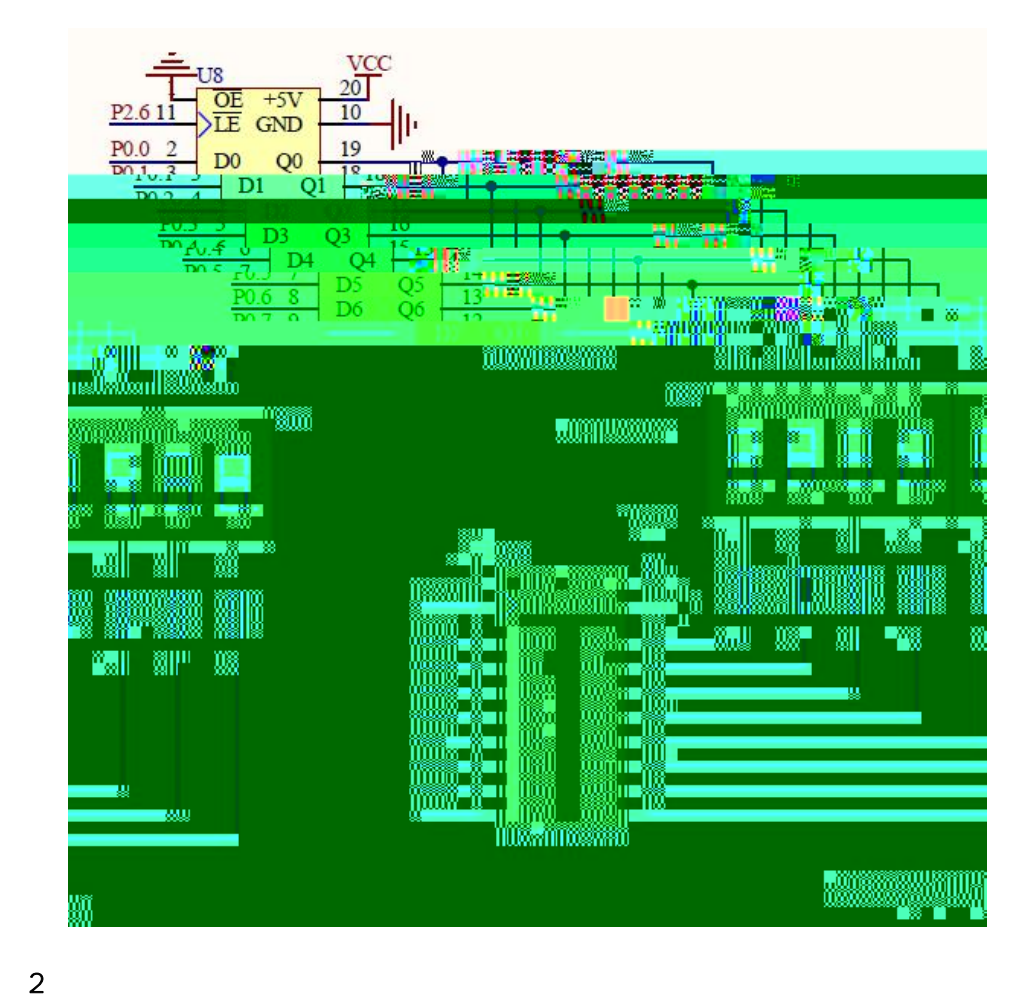

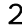

PCB

E<sub>nd</sub> and the state of the state of the state of the state of the state of the state of the state of the state of the state of the state of the state of the state of the state of the state of the state of the state of the

<span id="page-17-0"></span>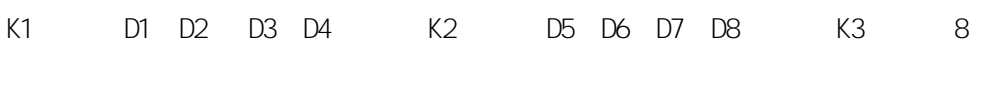

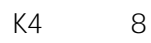

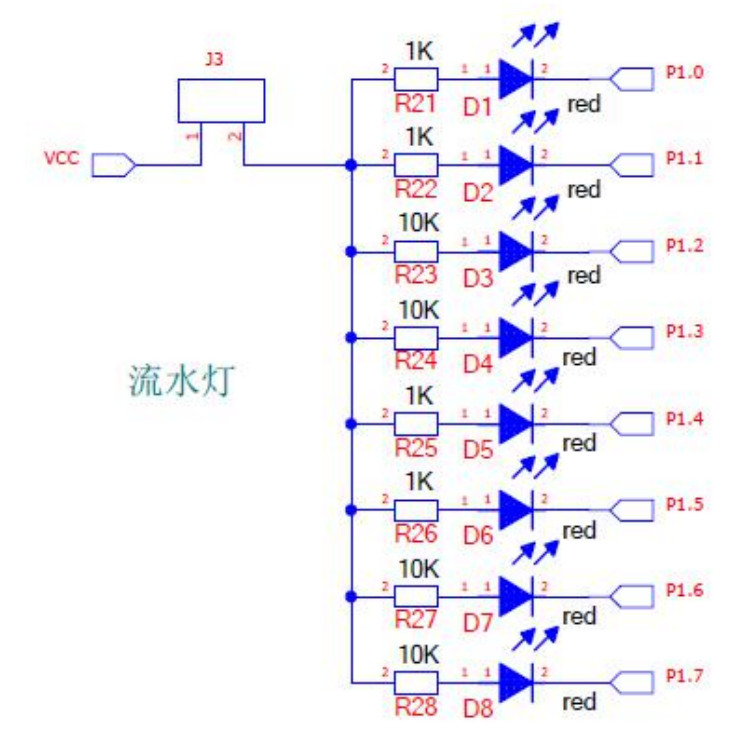

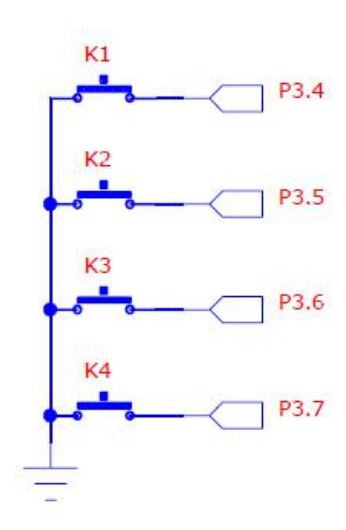

 $\sim$  2

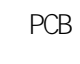

E<sub>nd</sub> and the state of the state of the state of the state of the state of the state of the state of the state of the state of the state of the state of the state of the state of the state of the state of the state of the

<span id="page-19-0"></span>K1 8

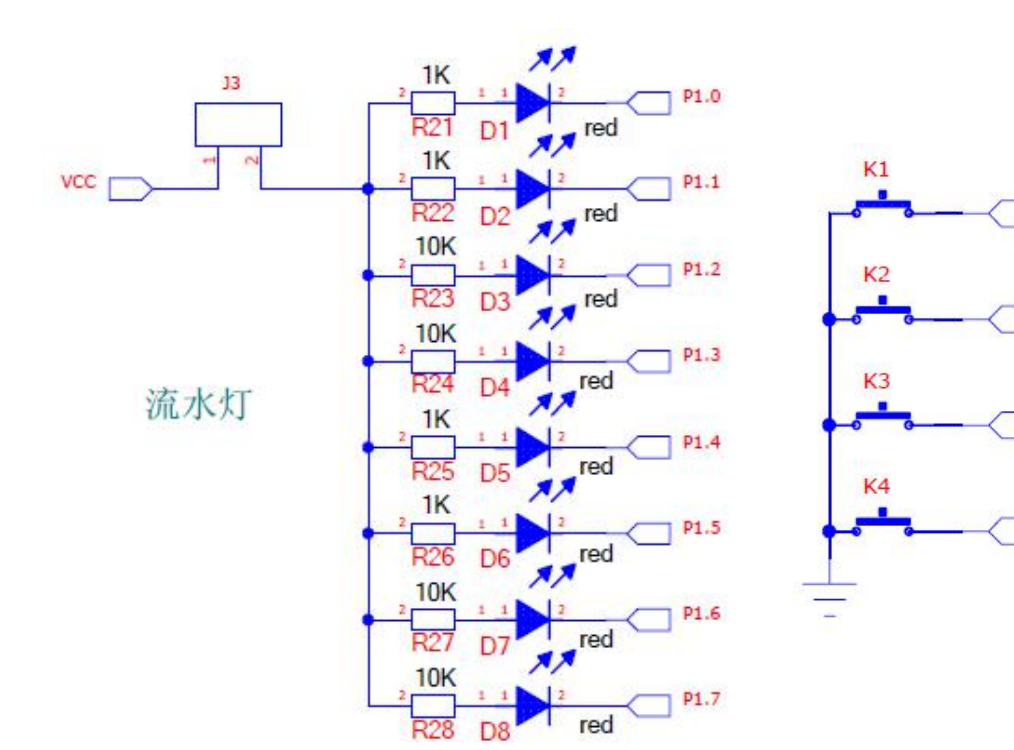

 $\sim$  2

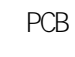

Experience of the state of the state of the state of the state of the state of the state of the state of the state of the state of the state of the state of the state of the state of the state of the state of the state of

 $\overline{3}$ 

 $P3.4$ 

P3.5

P3.6

**P3.7** 

<span id="page-21-0"></span>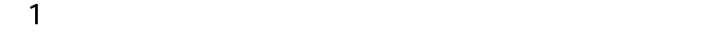

S1-S16 0-F

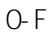

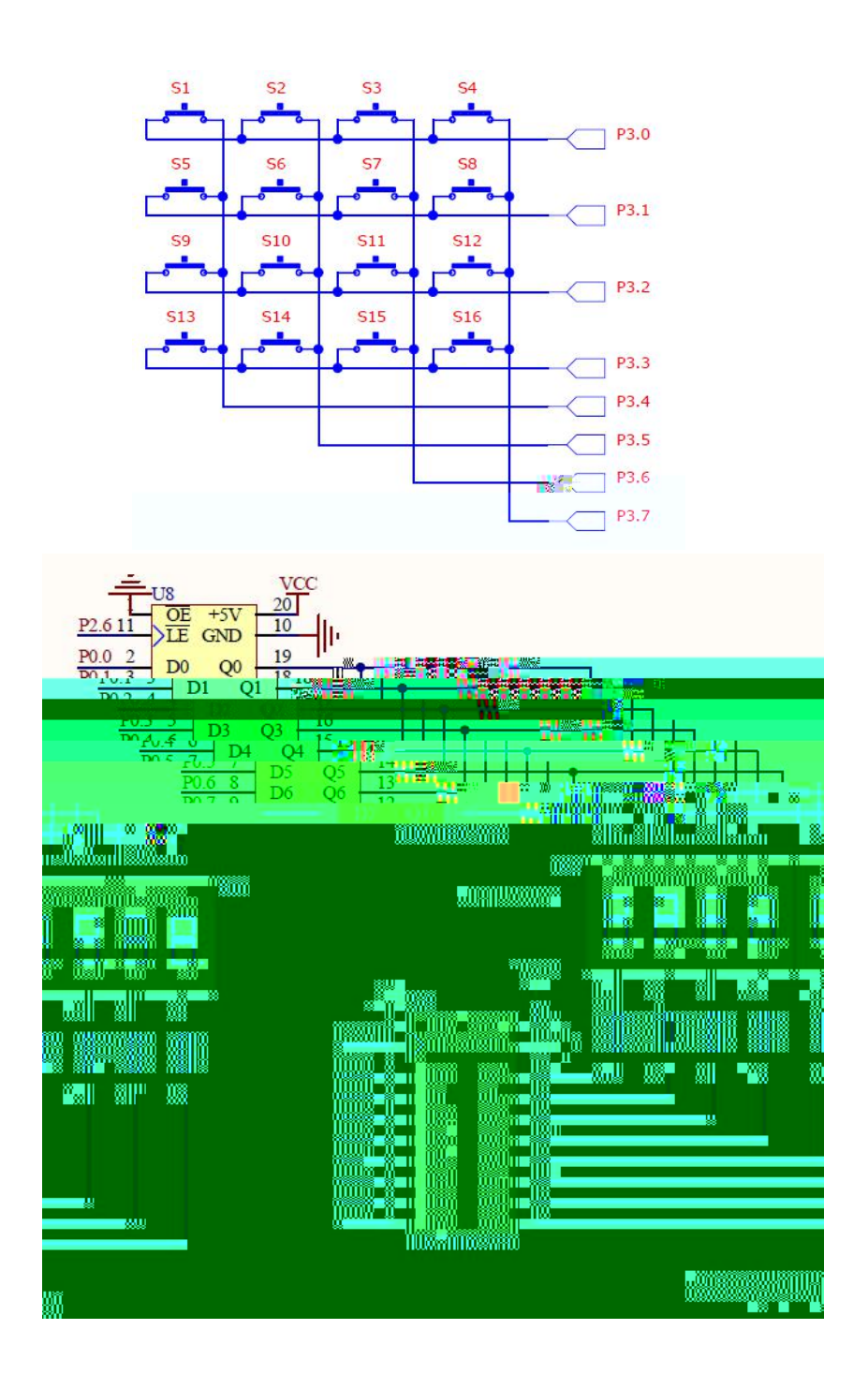

 $PCB$  $\bar{\mathsf{E}}$ 

## $\overline{3}$

 $\overline{c}$ 

 $\boldsymbol{0}$ 

<span id="page-23-0"></span>P3.2 1

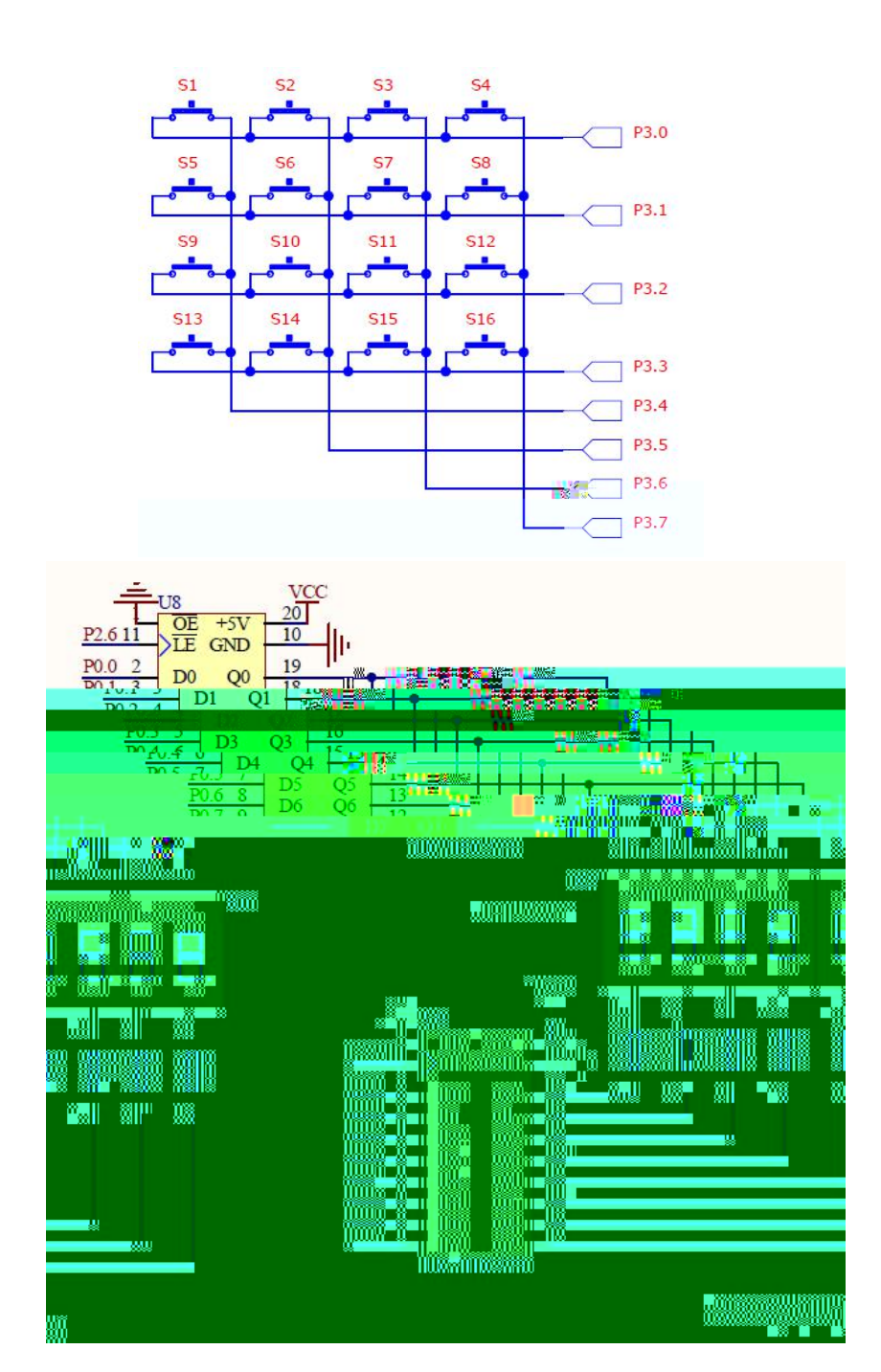

 $PCB$  $\mathsf{E}% _{0}$ 

## $\overline{3}$

 $\overline{c}$ 

<span id="page-25-0"></span>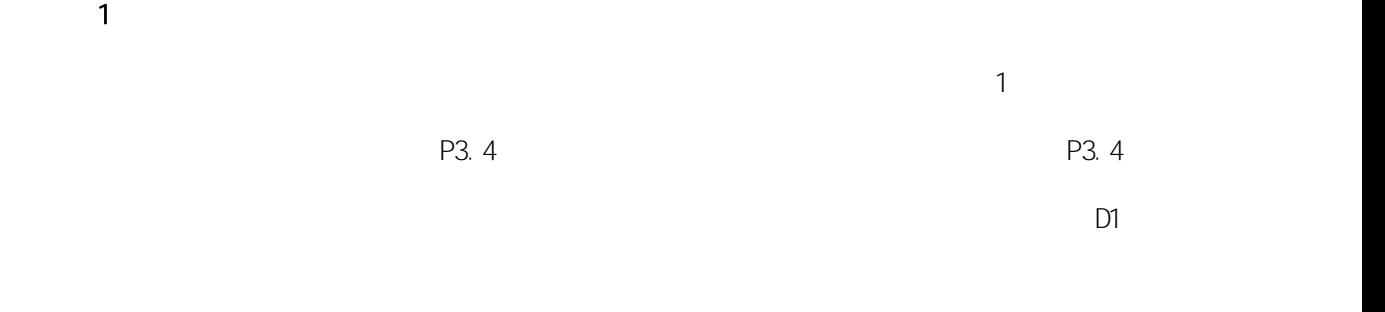

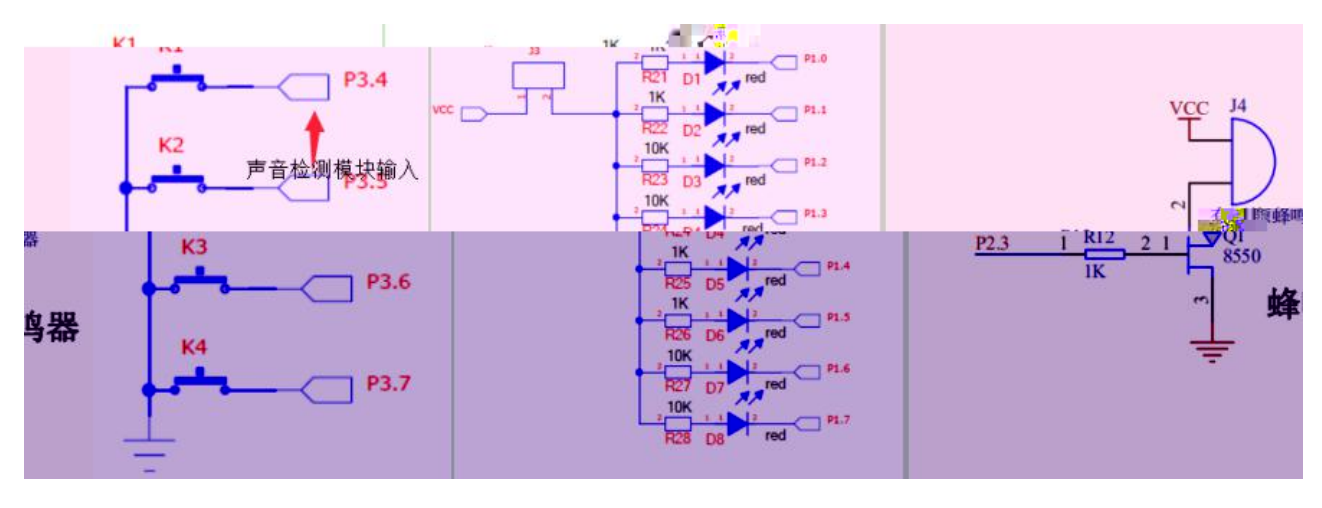

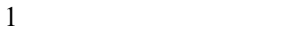

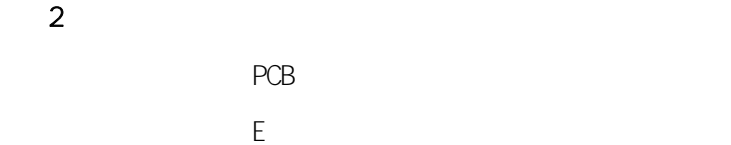

 $\overline{3}$ 

<span id="page-26-0"></span>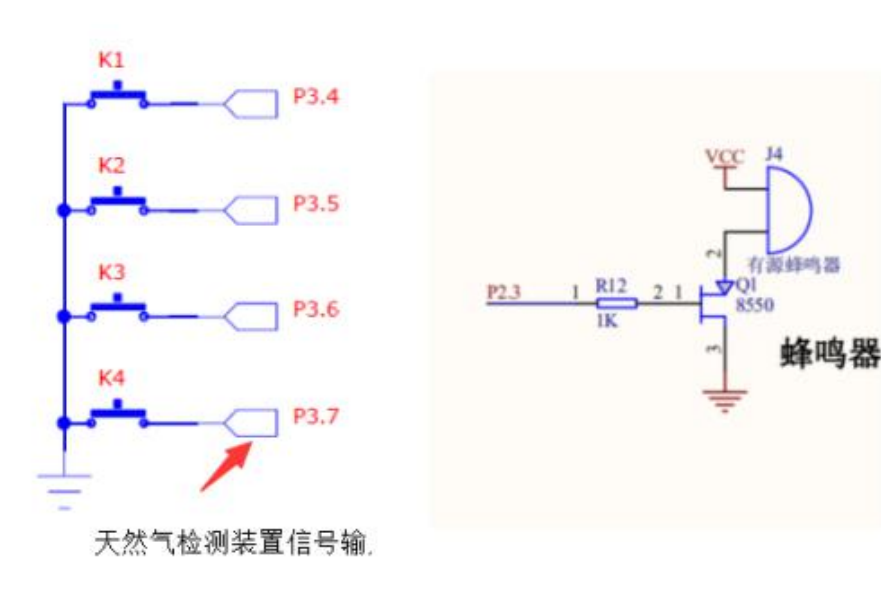

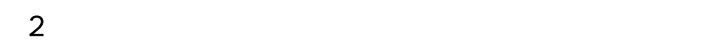

PCB Experience of the state of the state of the state of the state of the state of the state of the state of the state of the state of the state of the state of the state of the state of the state of the state of the state of

 $\overline{3}$ 

P3. 7 P3. 7

1

D2

<span id="page-28-0"></span>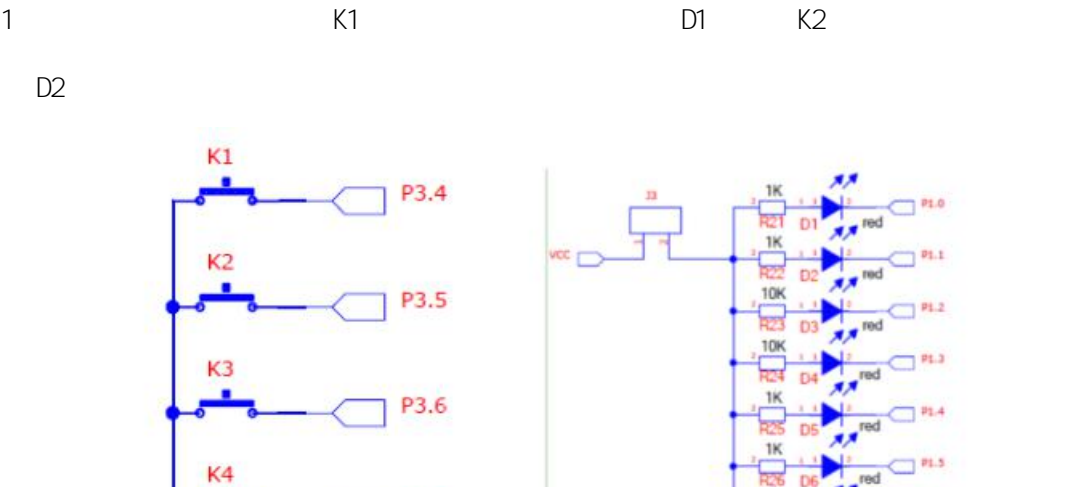

P3.7

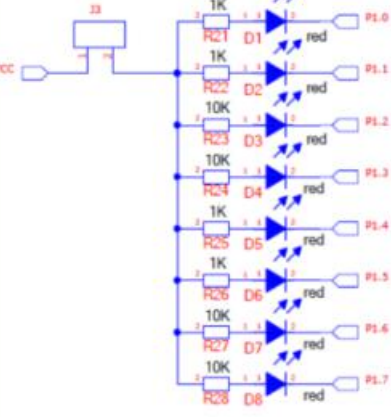

1

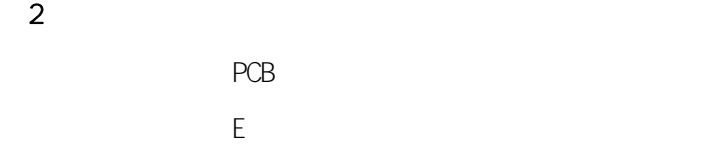

 $\overline{3}$ 

<span id="page-29-0"></span> $(1)$ 1 K1

K2 K3 K4

K1 "1"

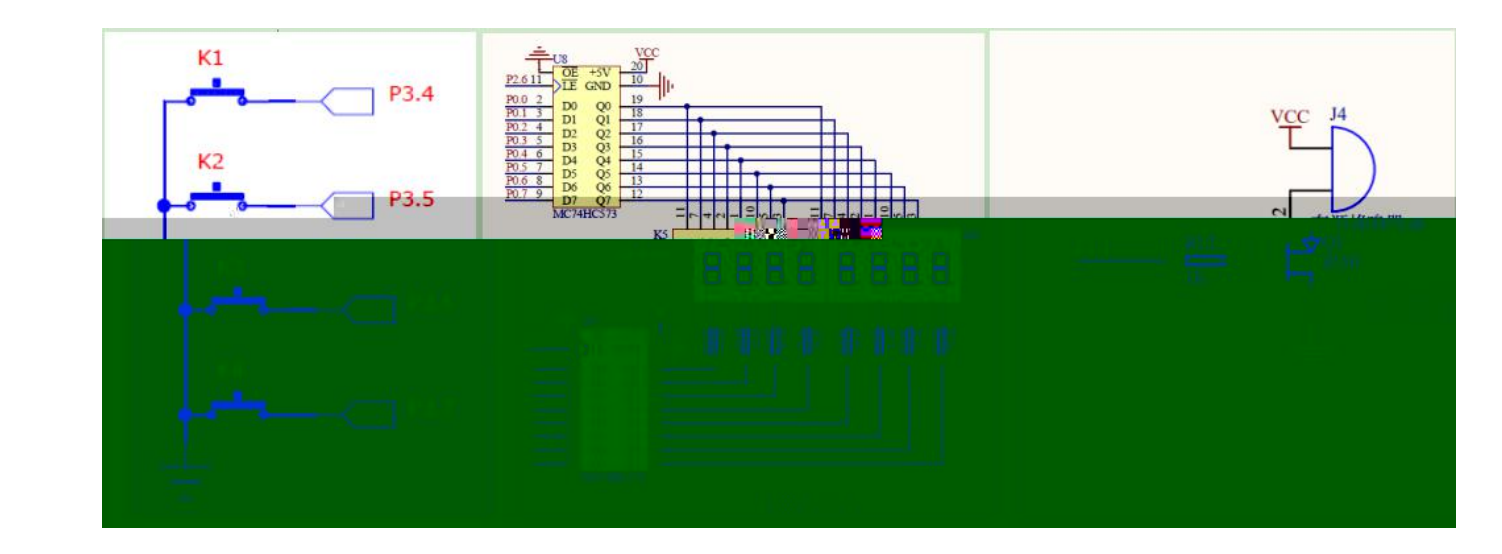

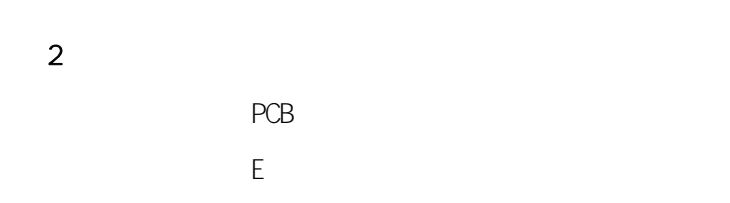

 $\overline{3}$ 

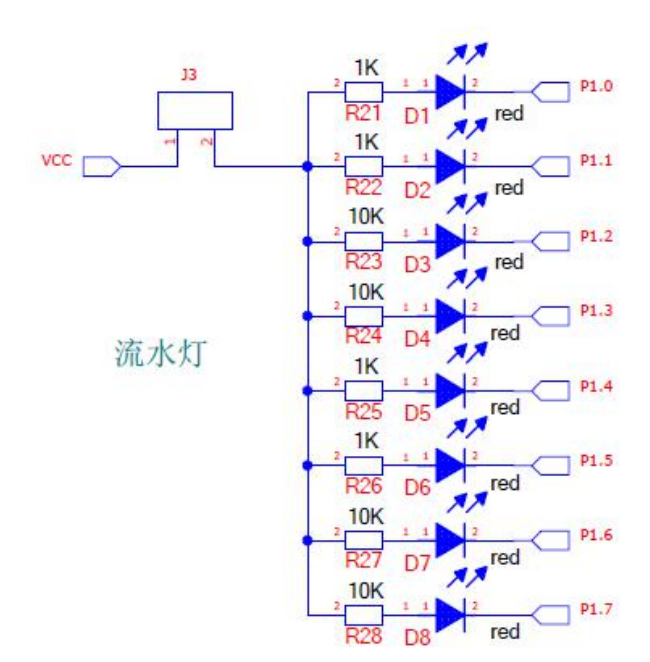

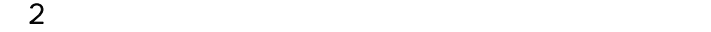

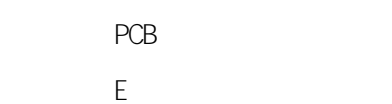

 $\overline{3}$ 

<span id="page-31-0"></span> $(1)$ 

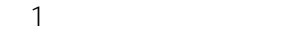

<span id="page-32-0"></span>

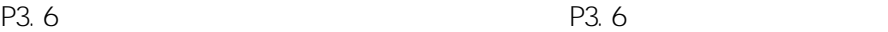

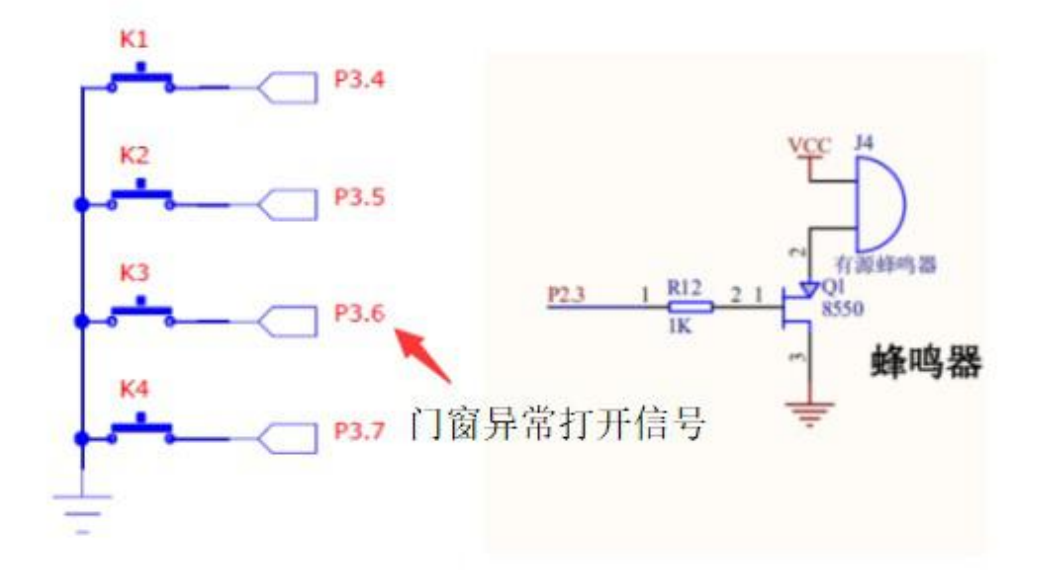

1

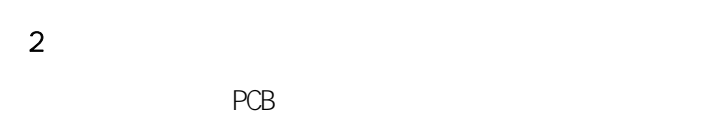

Experience of the state of the state of the state of the state of the state of the state of the state of the state of the state of the state of the state of the state of the state of the state of the state of the state of

PCB

0.5S 0.5S

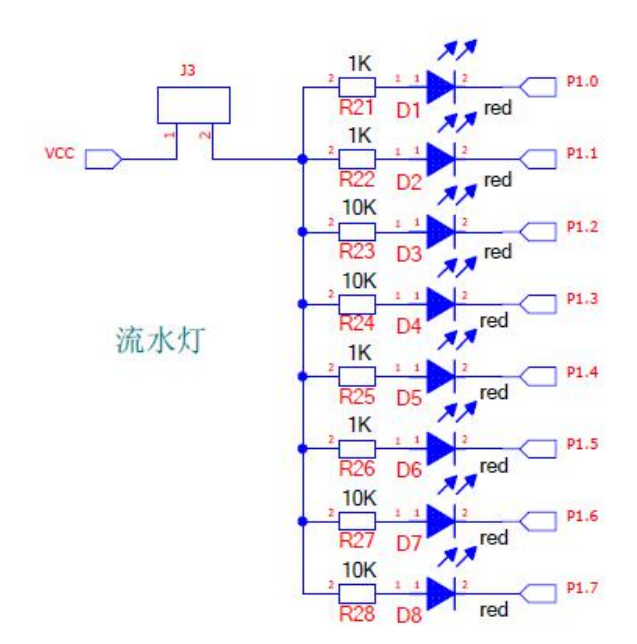

 $\sim$  2

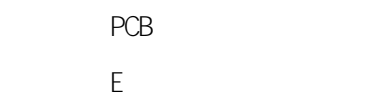

 $\overline{3}$ 

<span id="page-34-0"></span> $(1)$
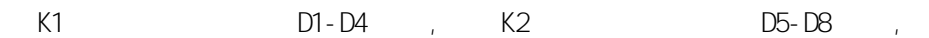

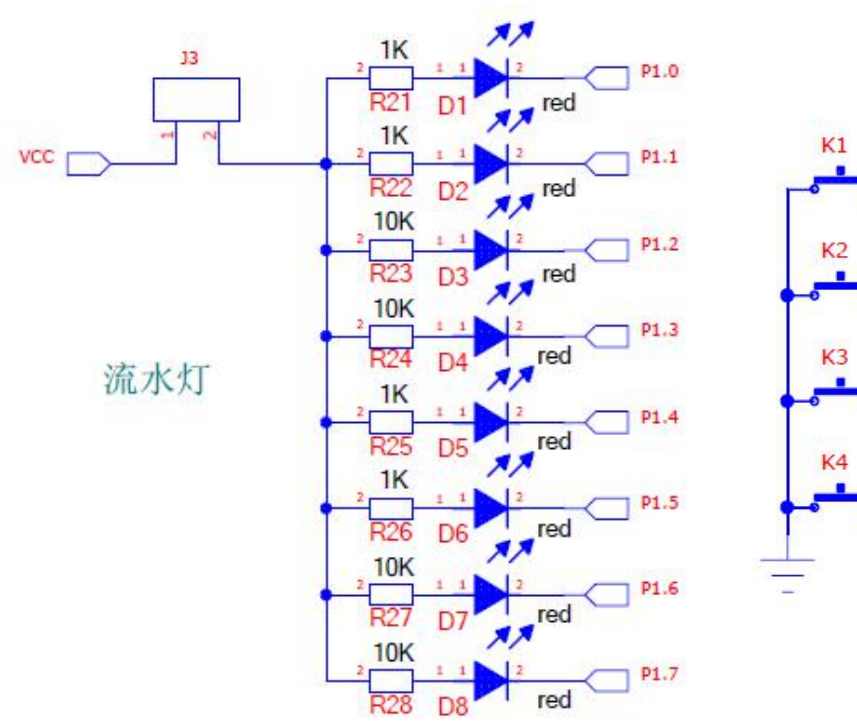

 $P3.4$ 

P3.5

P3.6

P3.7

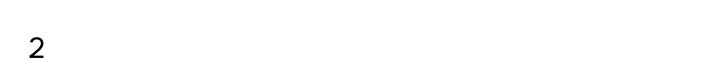

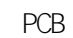

E **Experimental** 

1

/ / 1

/ /

/ /

 $($  )

/

1 0

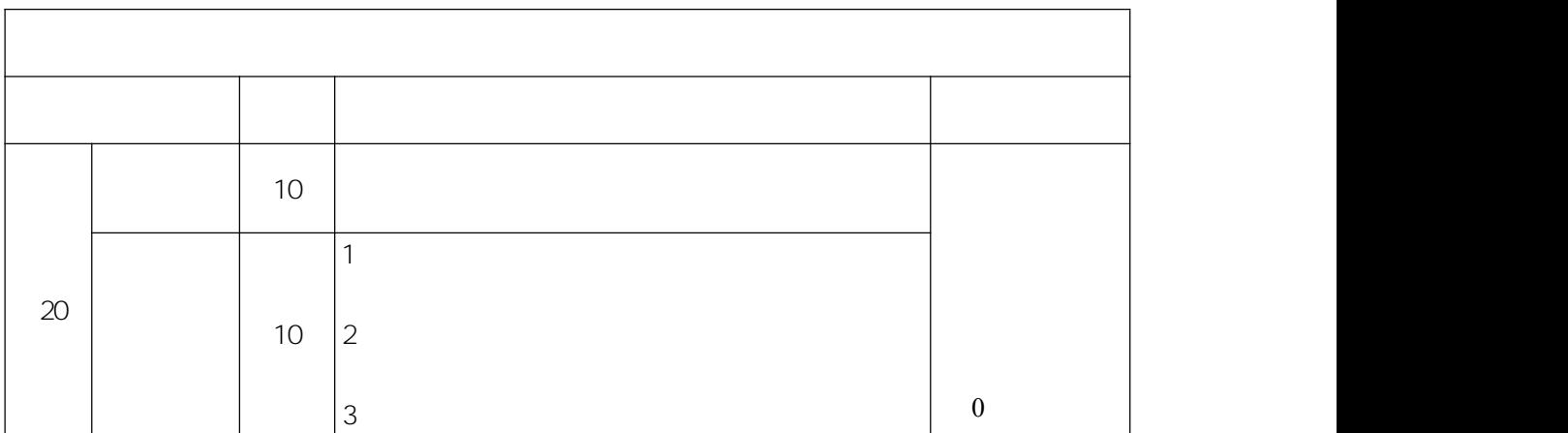

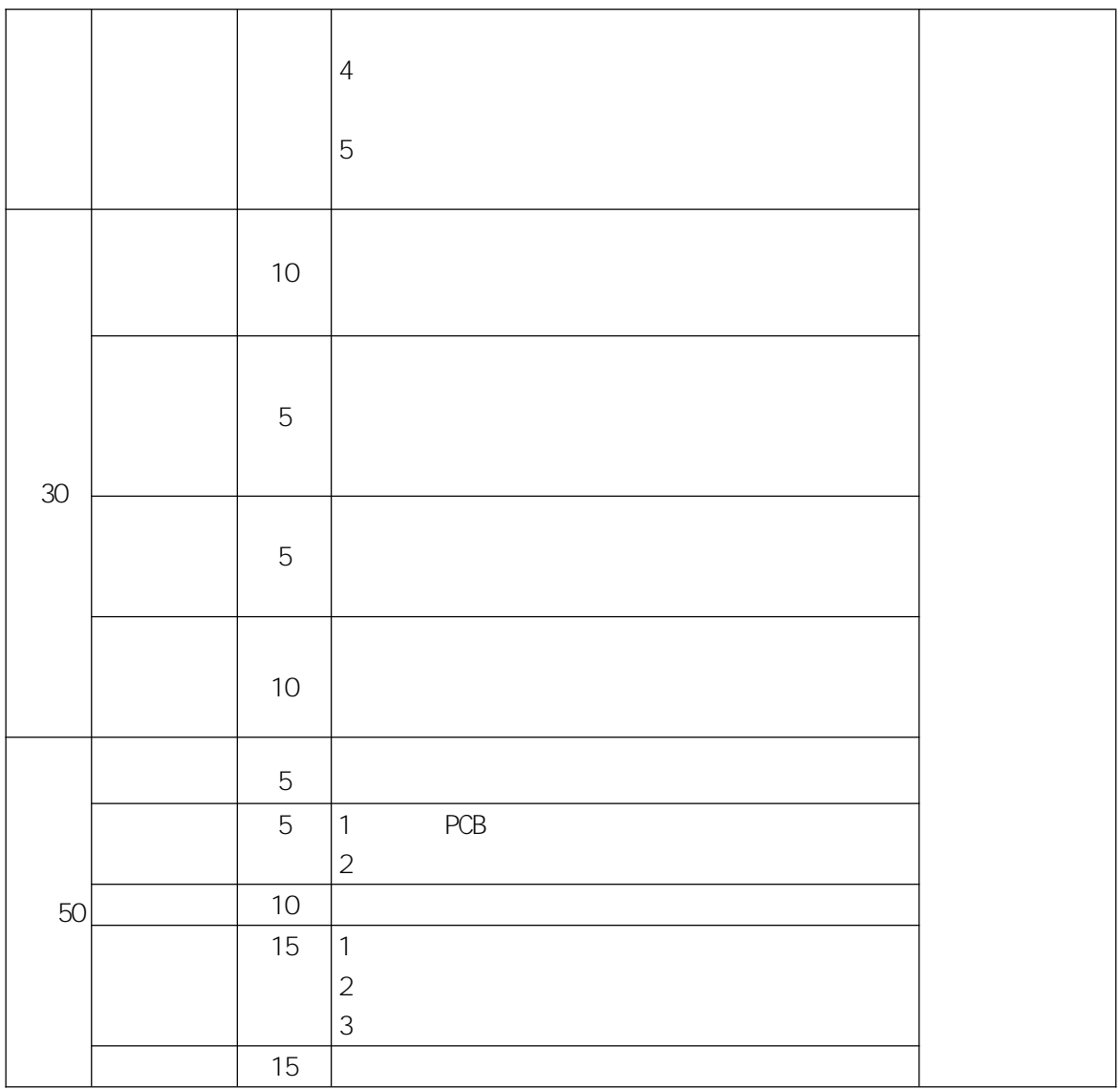

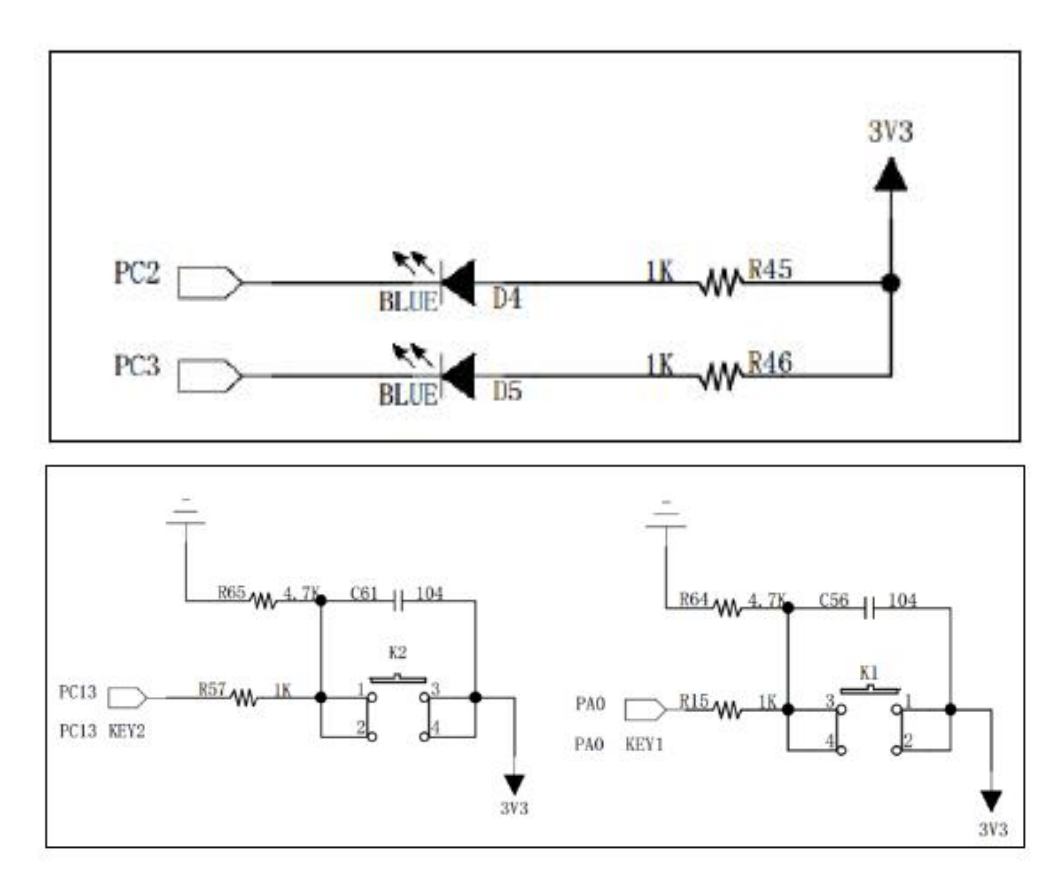

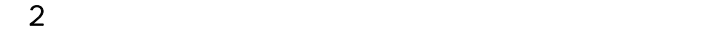

 $\mathcal{L}^{\mathcal{L}}(\mathcal{L}^{\mathcal{L}})$  . In the  $\mathcal{L}^{\mathcal{L}}(\mathcal{L}^{\mathcal{L}})$ 

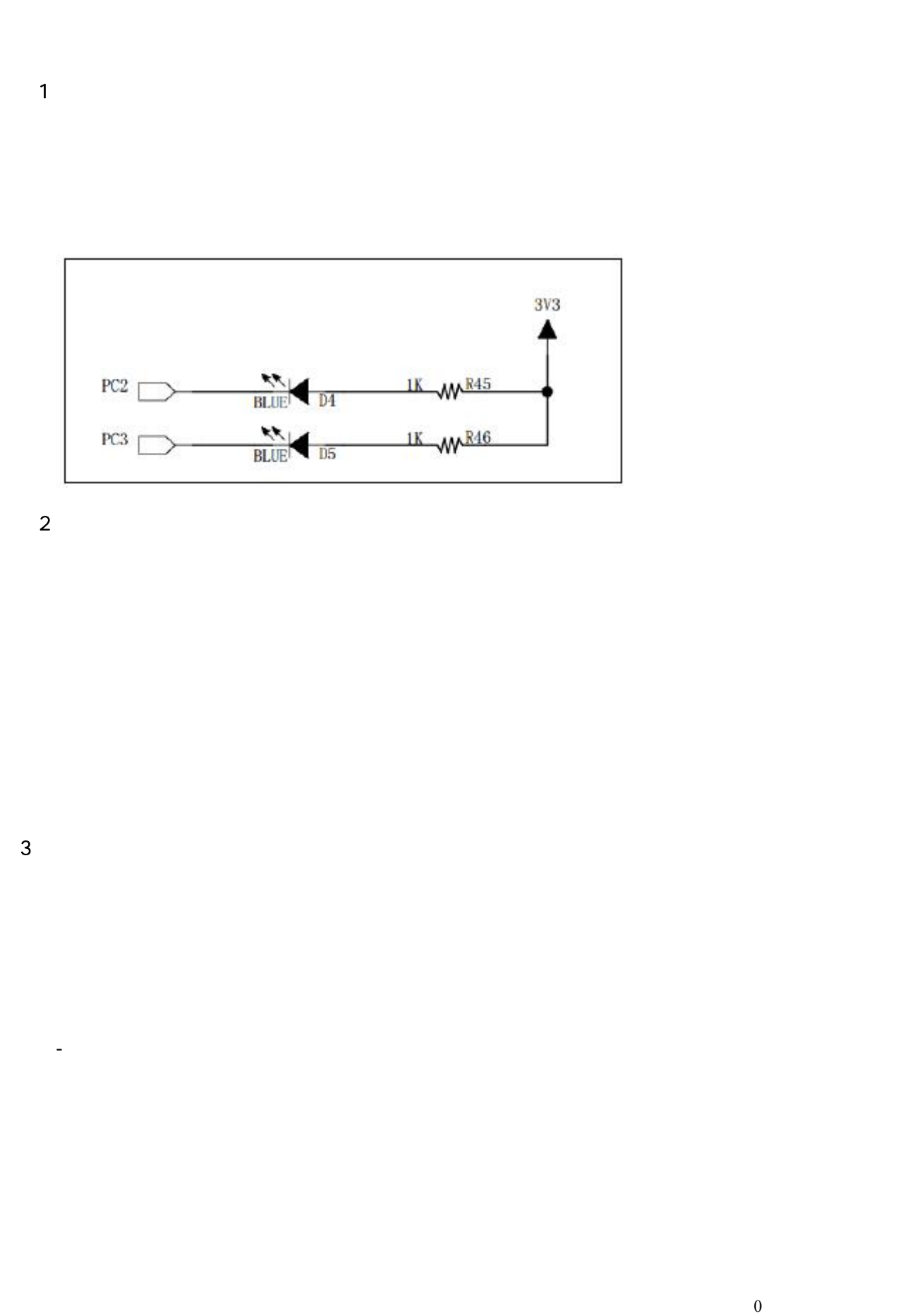

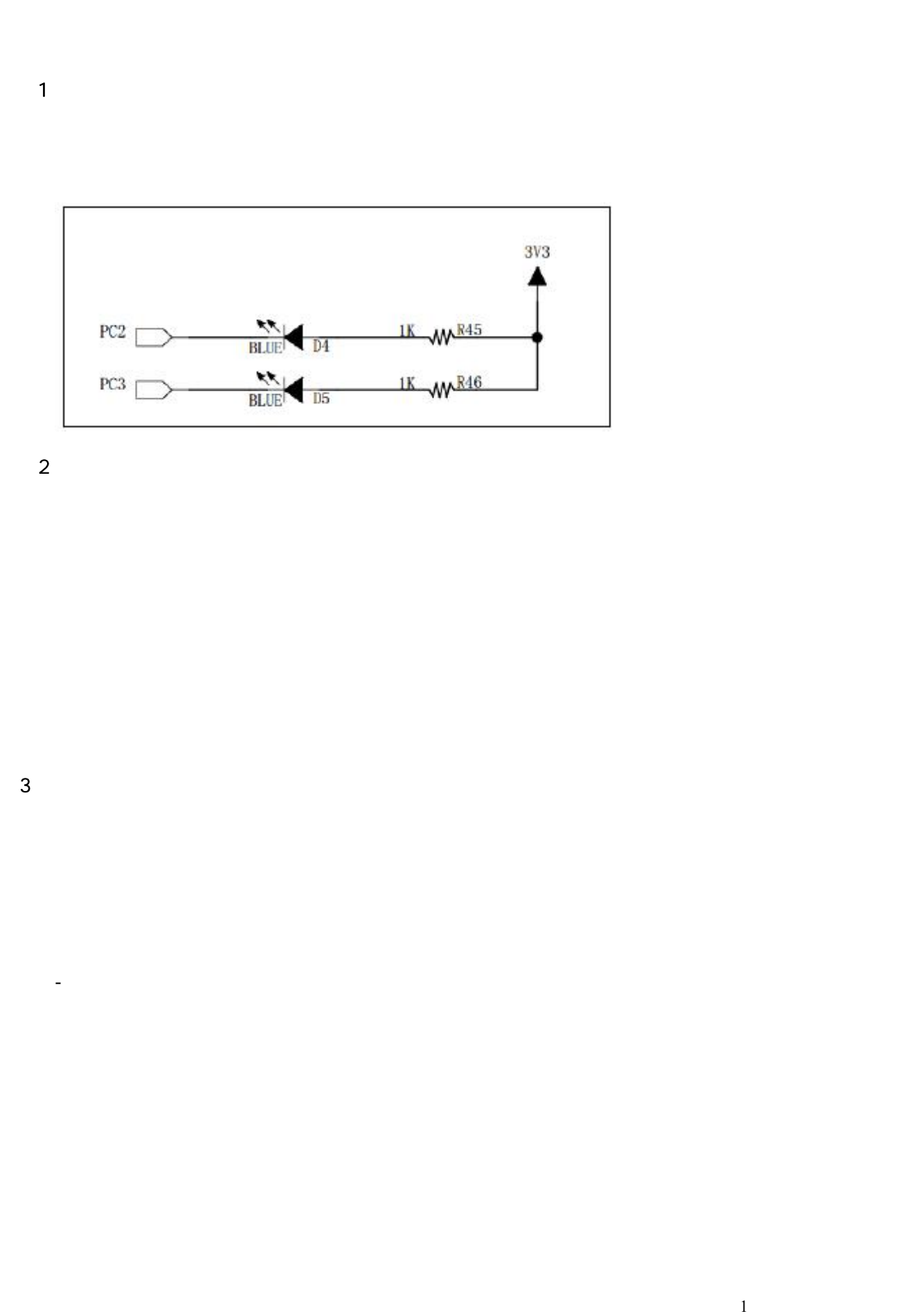

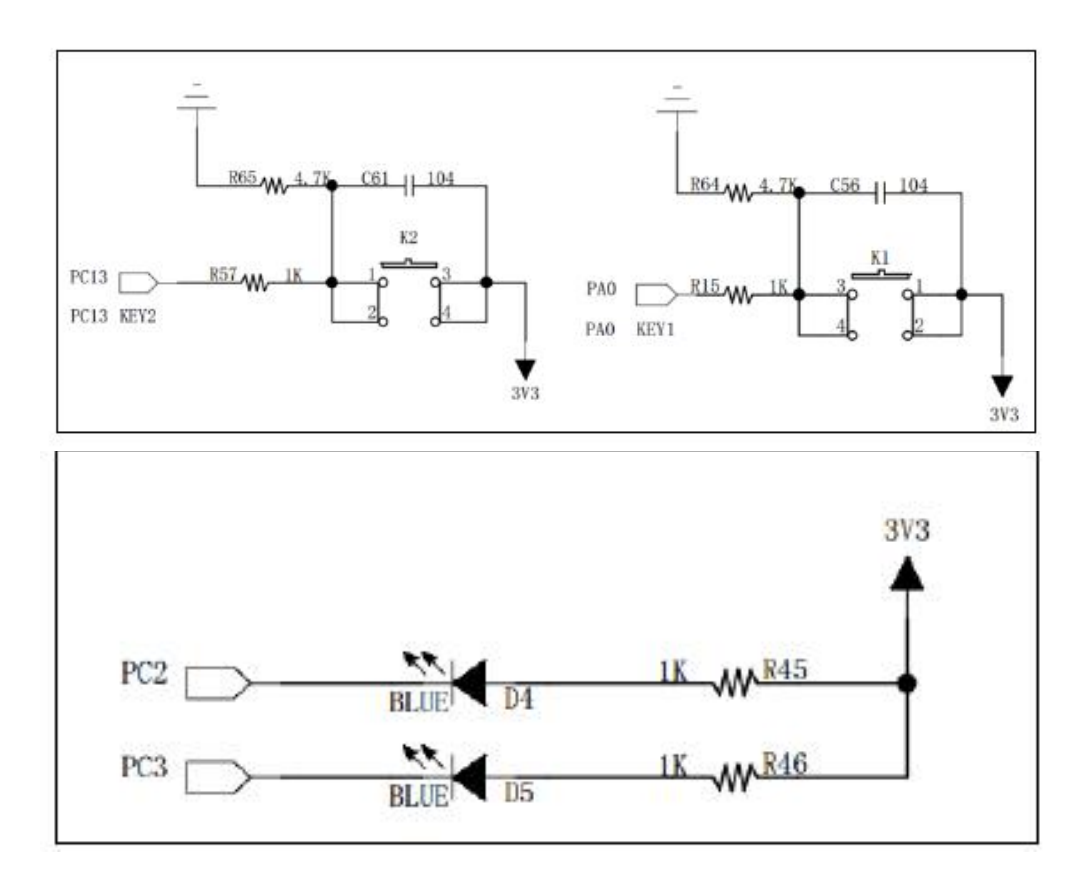

 $\mathcal{L}(\mathcal{L})$  ,  $\mathcal{L}(\mathcal{L})$  ,  $\mathcal{L}(\mathcal{L})$ 

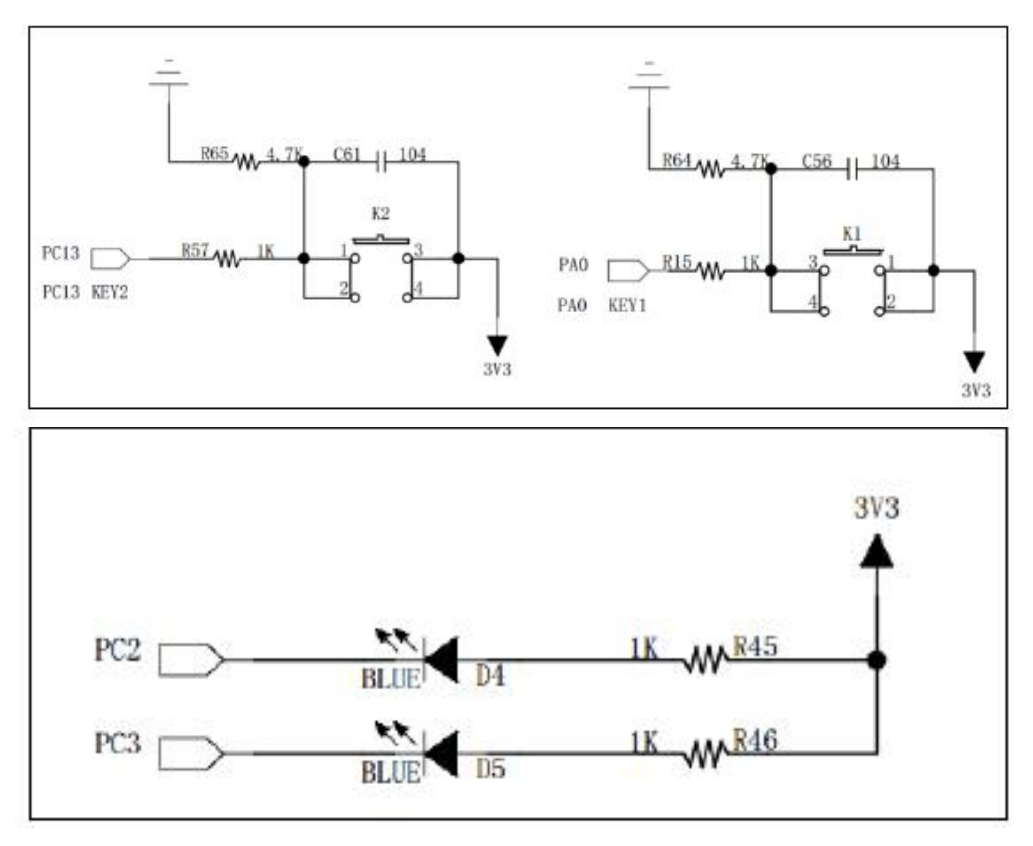

 $\mathcal{L}(\mathcal{L})$  ,  $\mathcal{L}(\mathcal{L})$  ,  $\mathcal{L}(\mathcal{L})$ 

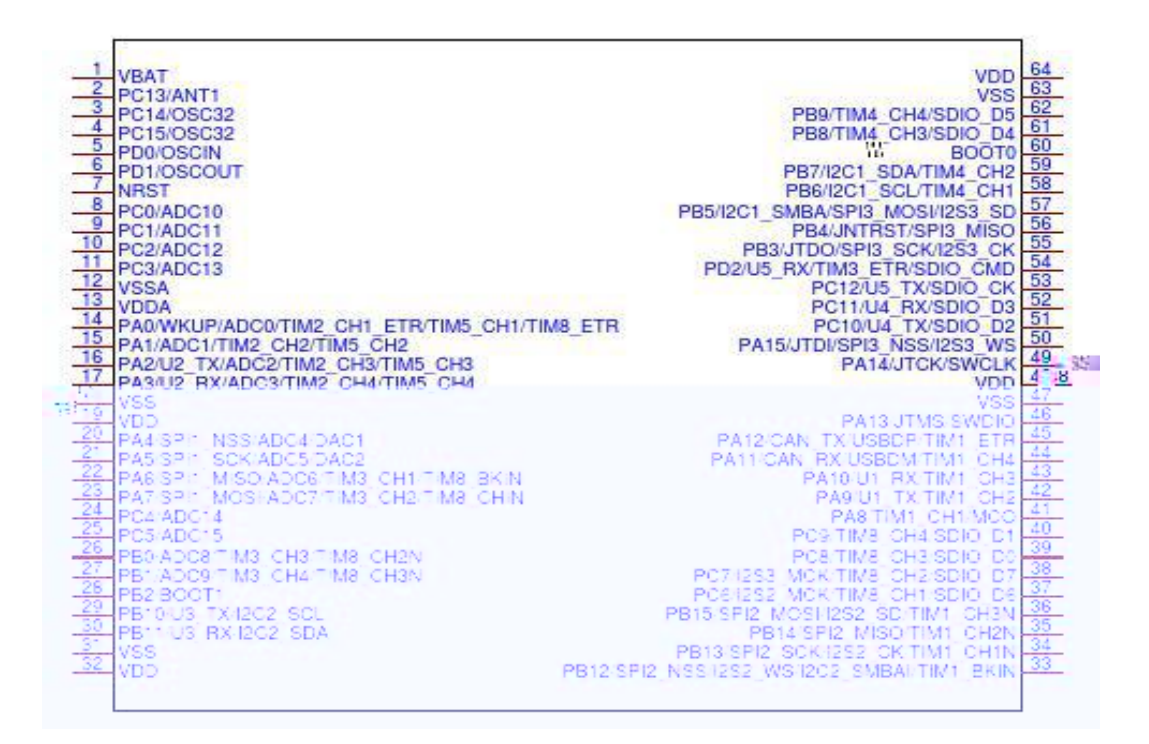

 $\sim$  2

 $(1)$ 

 $\mathcal{L}^{\text{max}}_{\text{max}}$  . The  $\mathcal{L}^{\text{max}}_{\text{max}}$ 

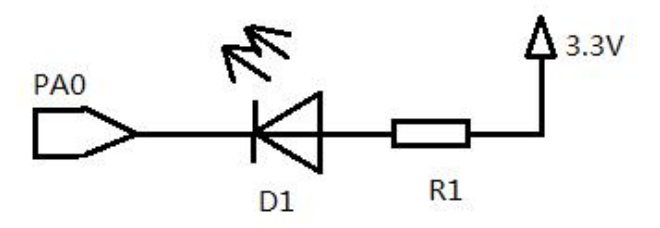

 $\sim$  2

 $\overline{\mathbf{3}}$ 

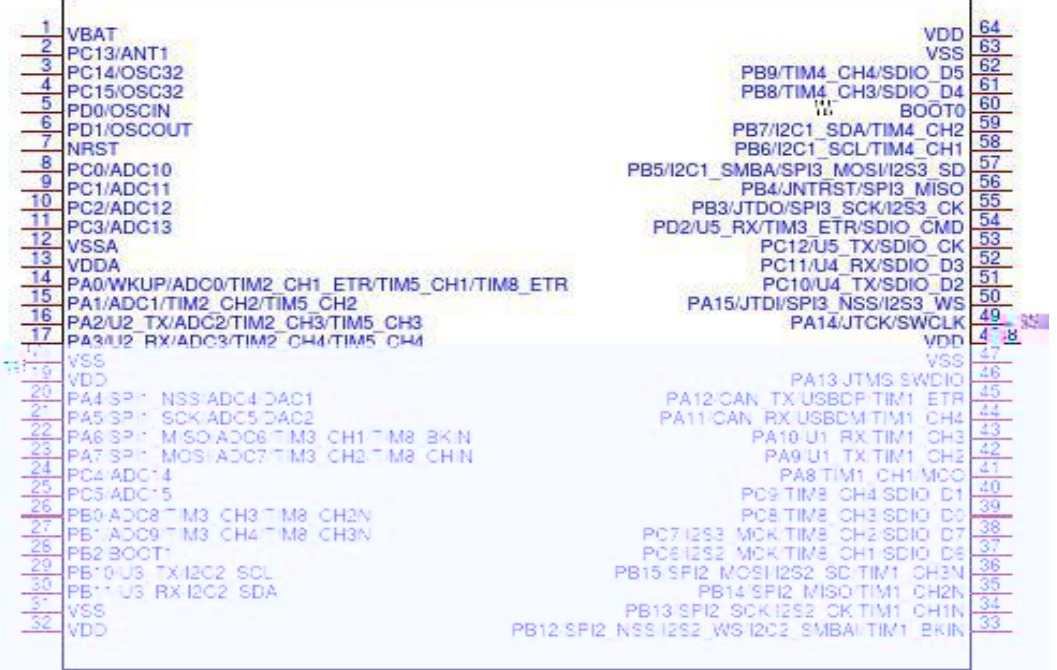

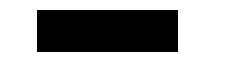

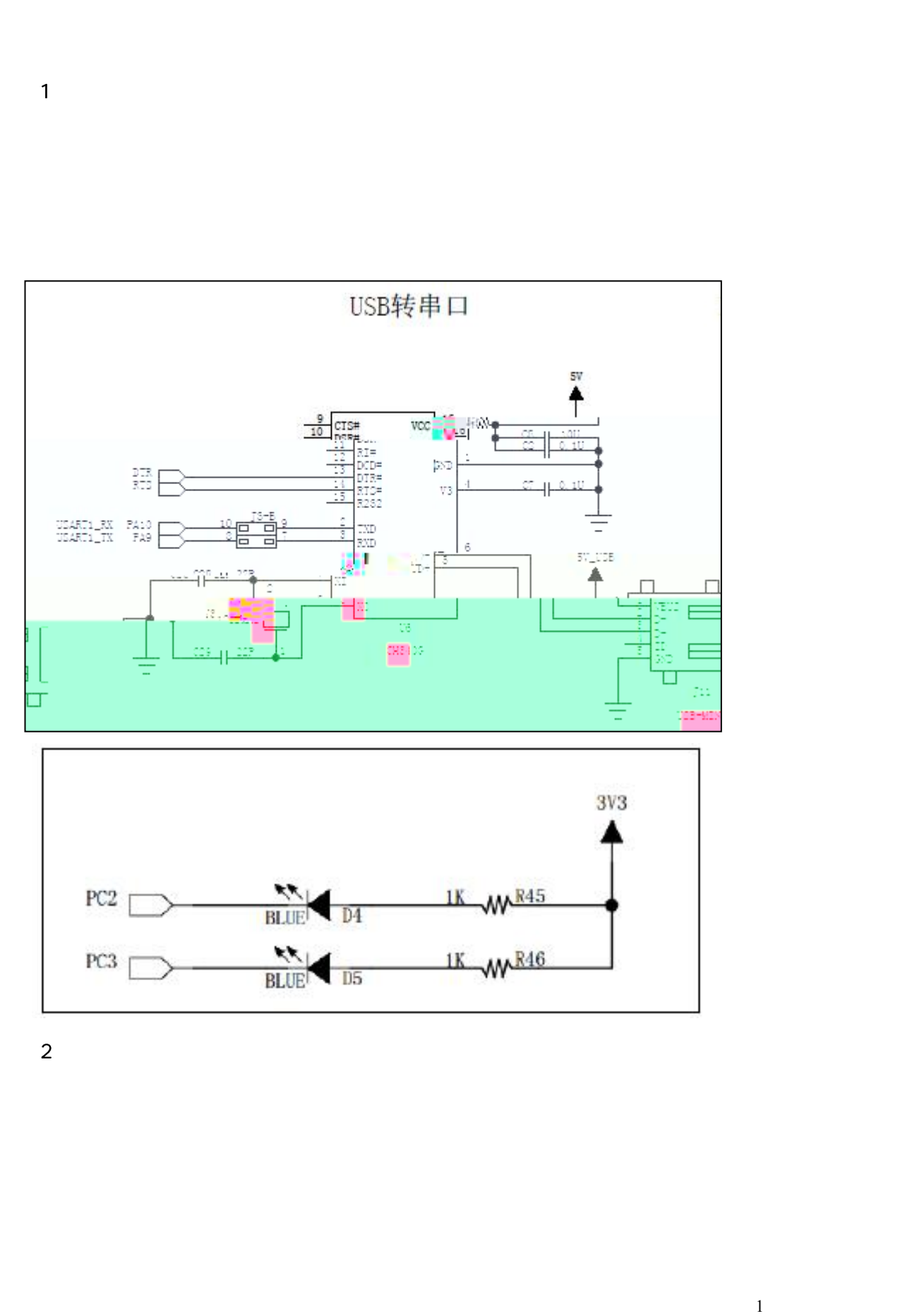

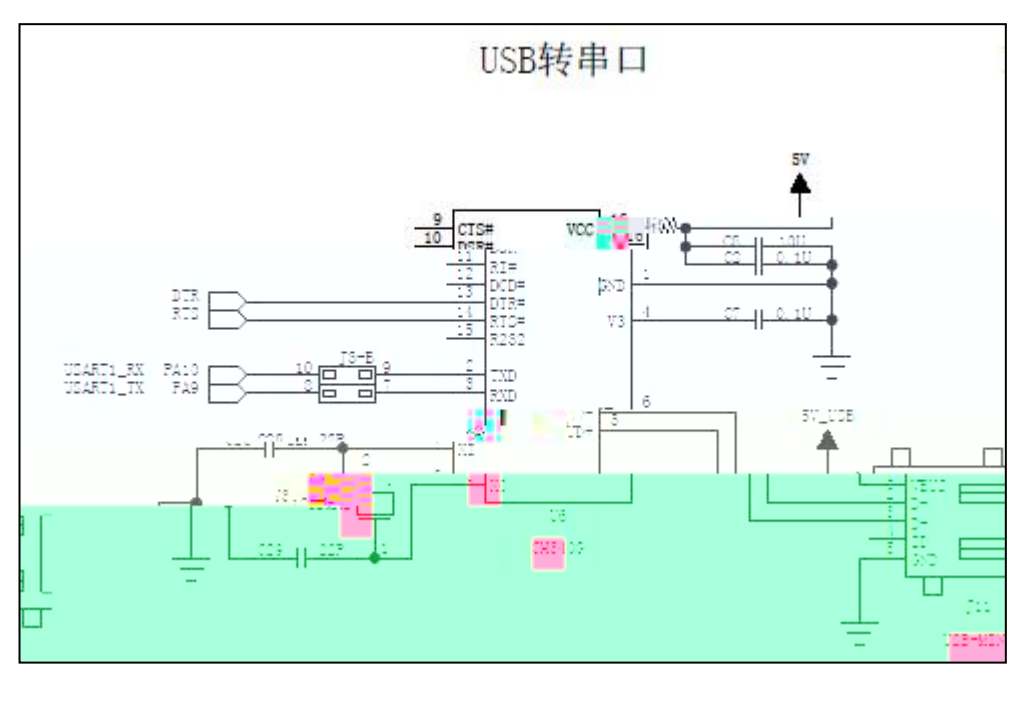

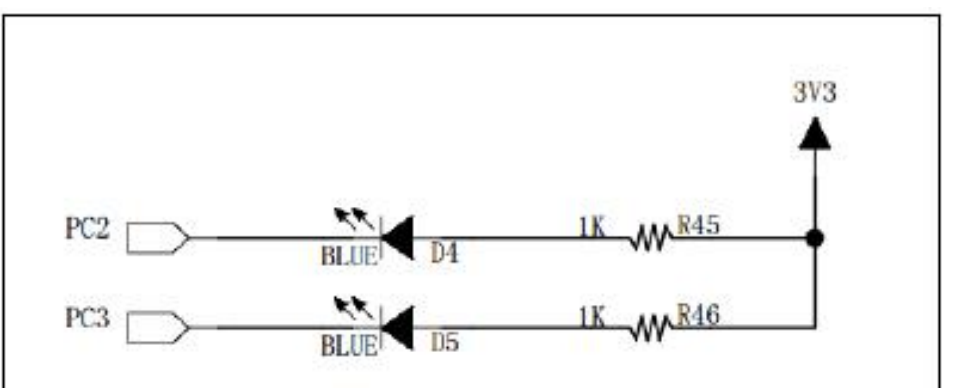

 $\overline{2}$ 

 $\sim$  2 ḍ塲⎇霍。 ᔀ吓ᖕ䥶鈔ꙥ䬀ᵯT⅄咗椔ꙥ䬀퓬耀 Ѐ吡䑔革㆑䩦咰ԀT⅄咗椲虊晔뀍控 ①癃螗Ǎ如

 $(1)$ 

 $\mathcal{L}^{\text{max}}_{\text{max}}$  . The  $\mathcal{L}^{\text{max}}_{\text{max}}$ 

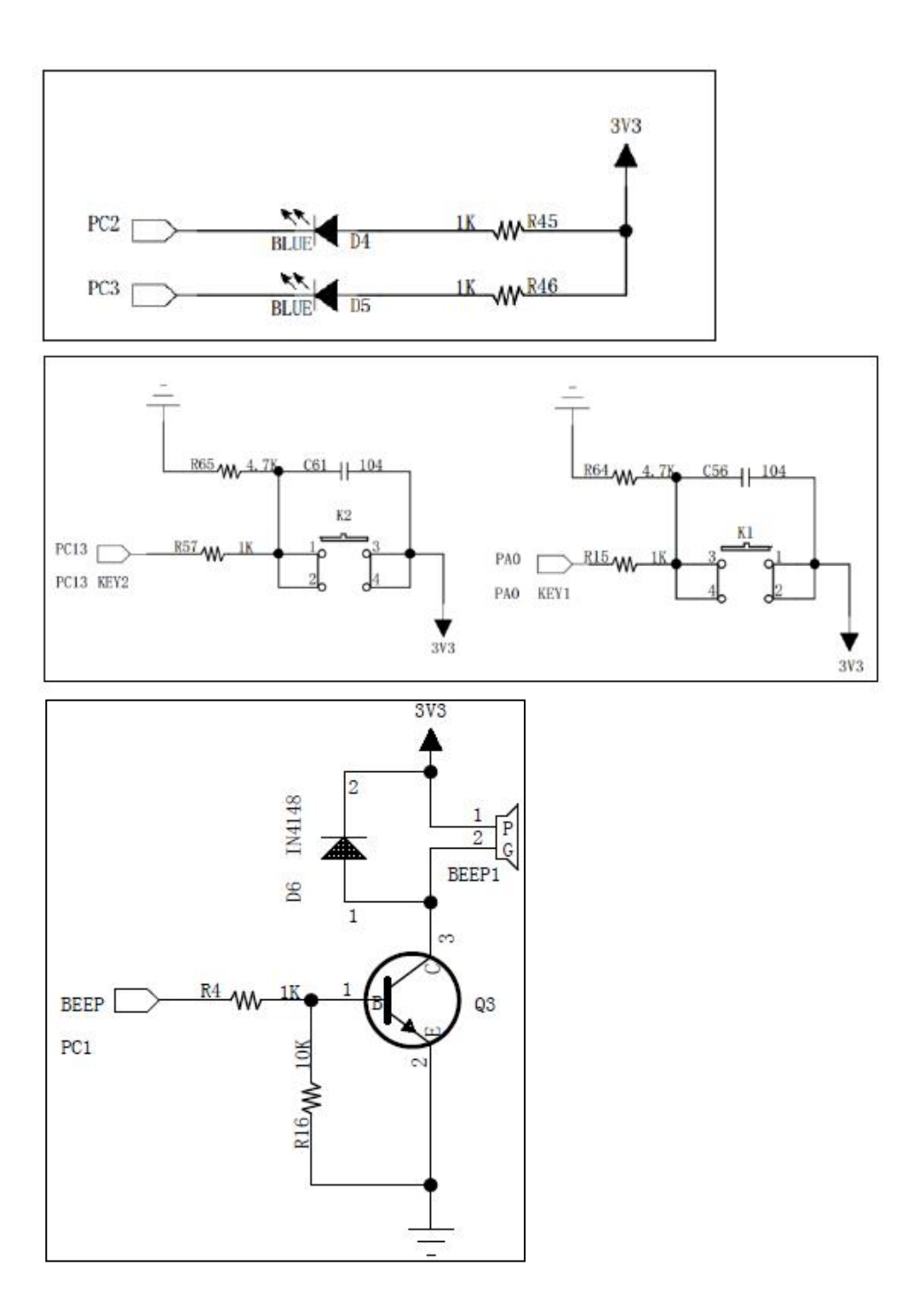

 $\overline{1}$ 

-

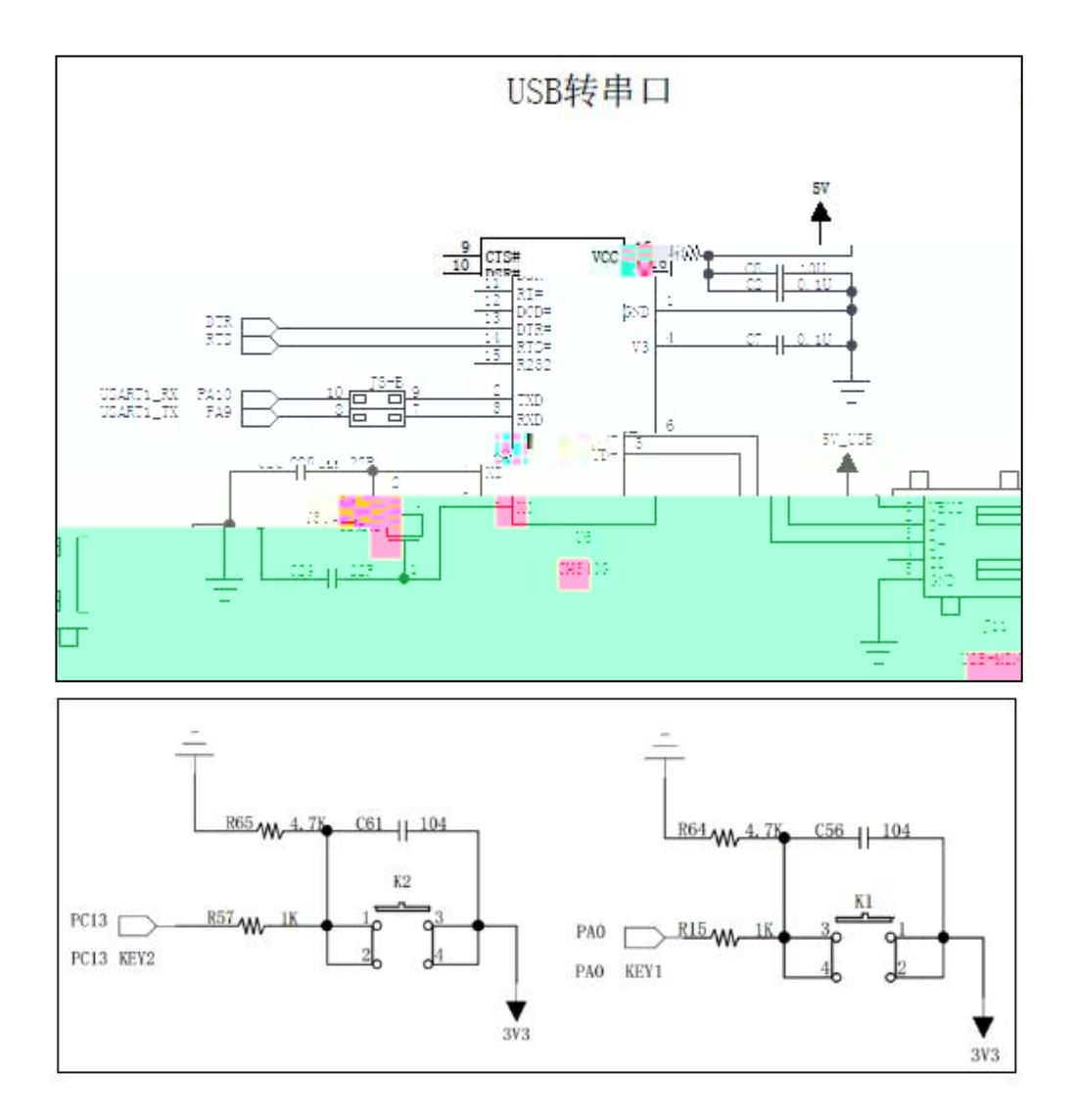

 $\overline{2}$ 

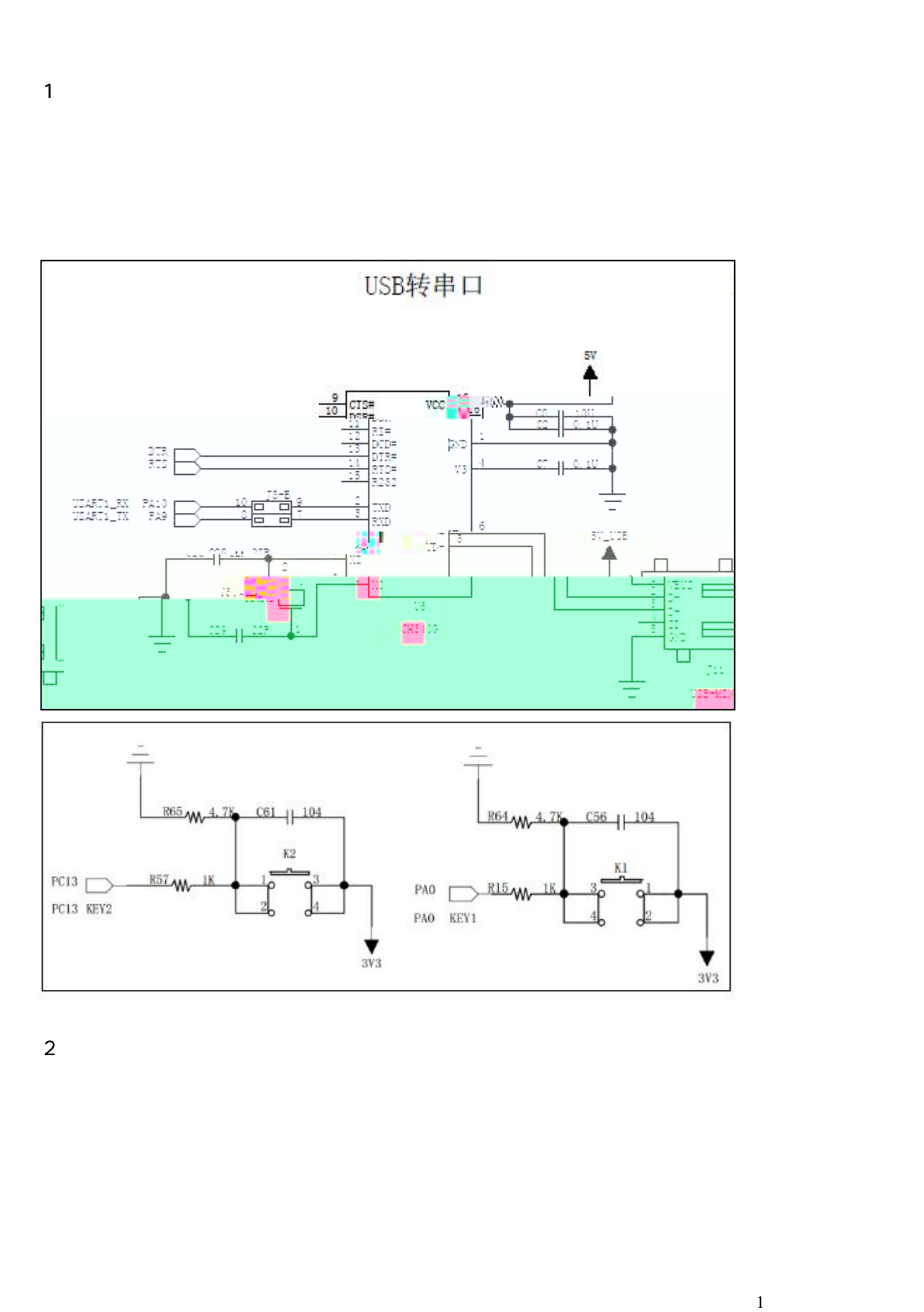

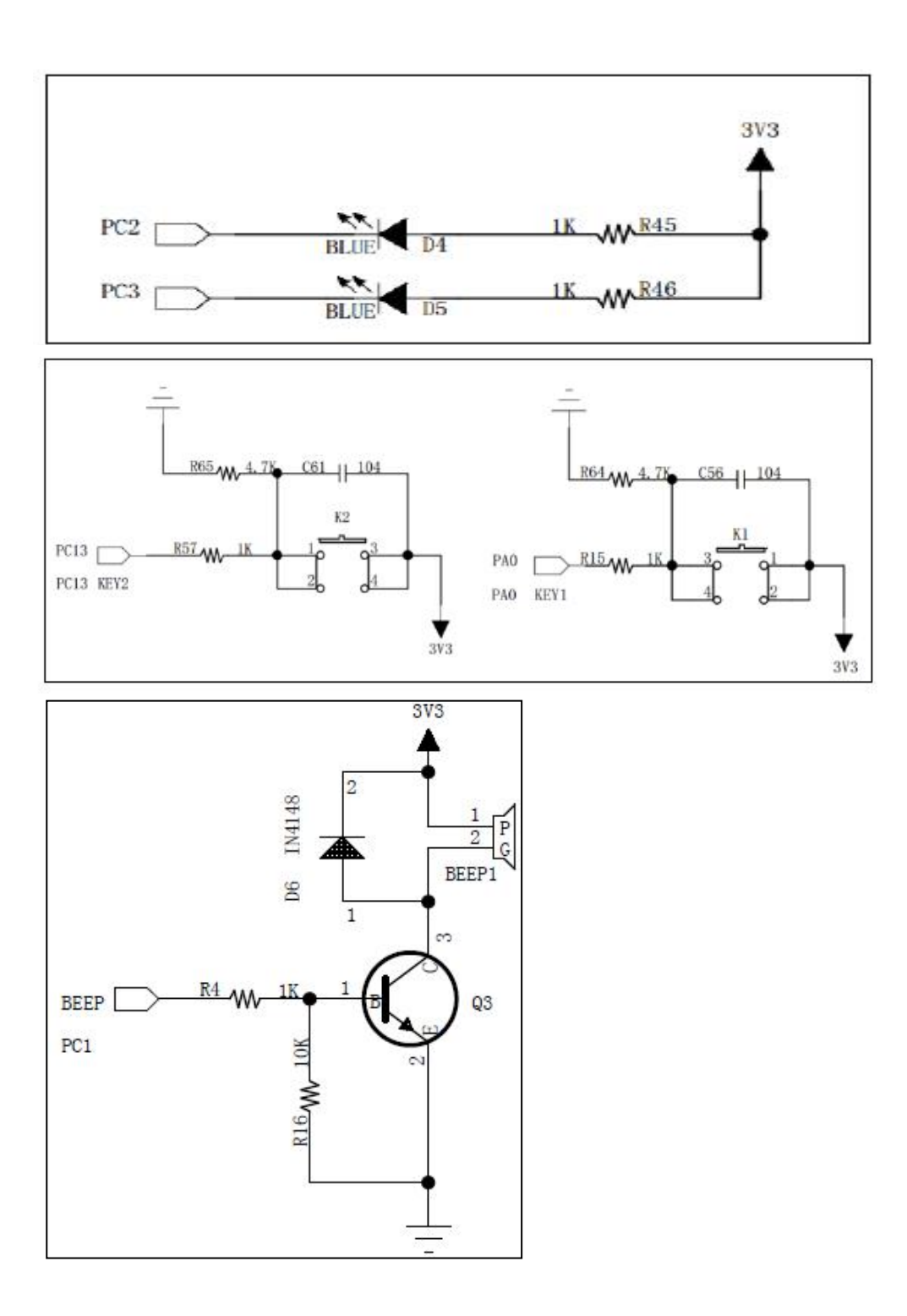

 $\overline{1}$ 

-

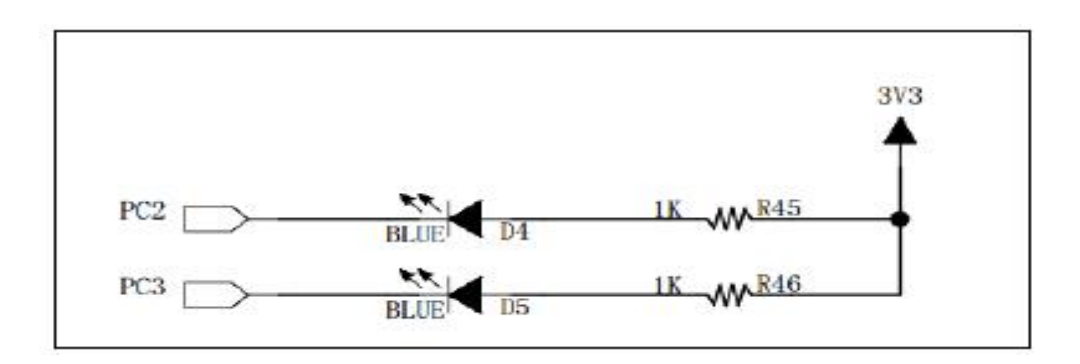

 $\sim$  2

 $\overline{\mathbf{3}}$ 

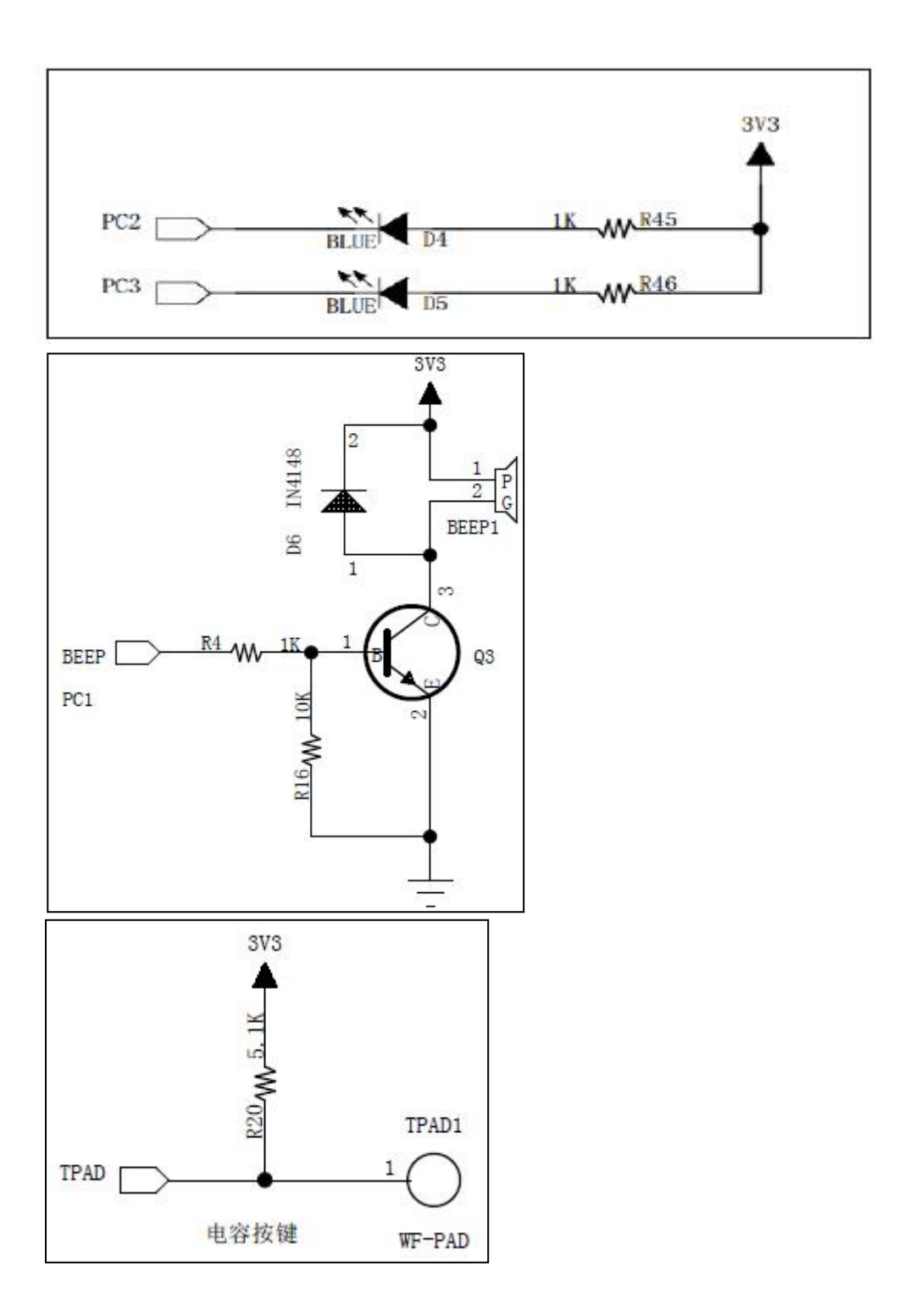

 $\overline{1}$ 

-

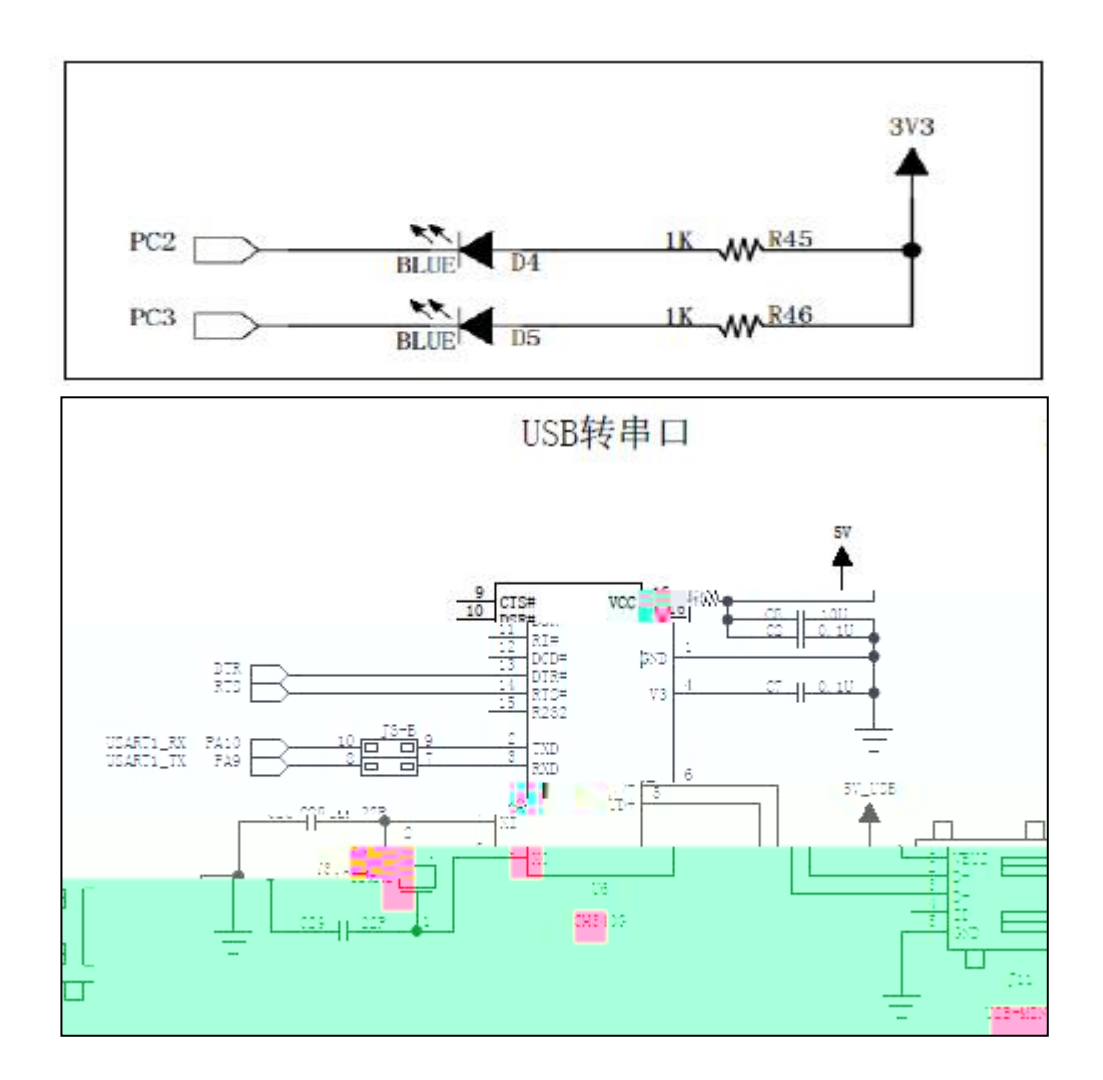

 $\overline{2}$
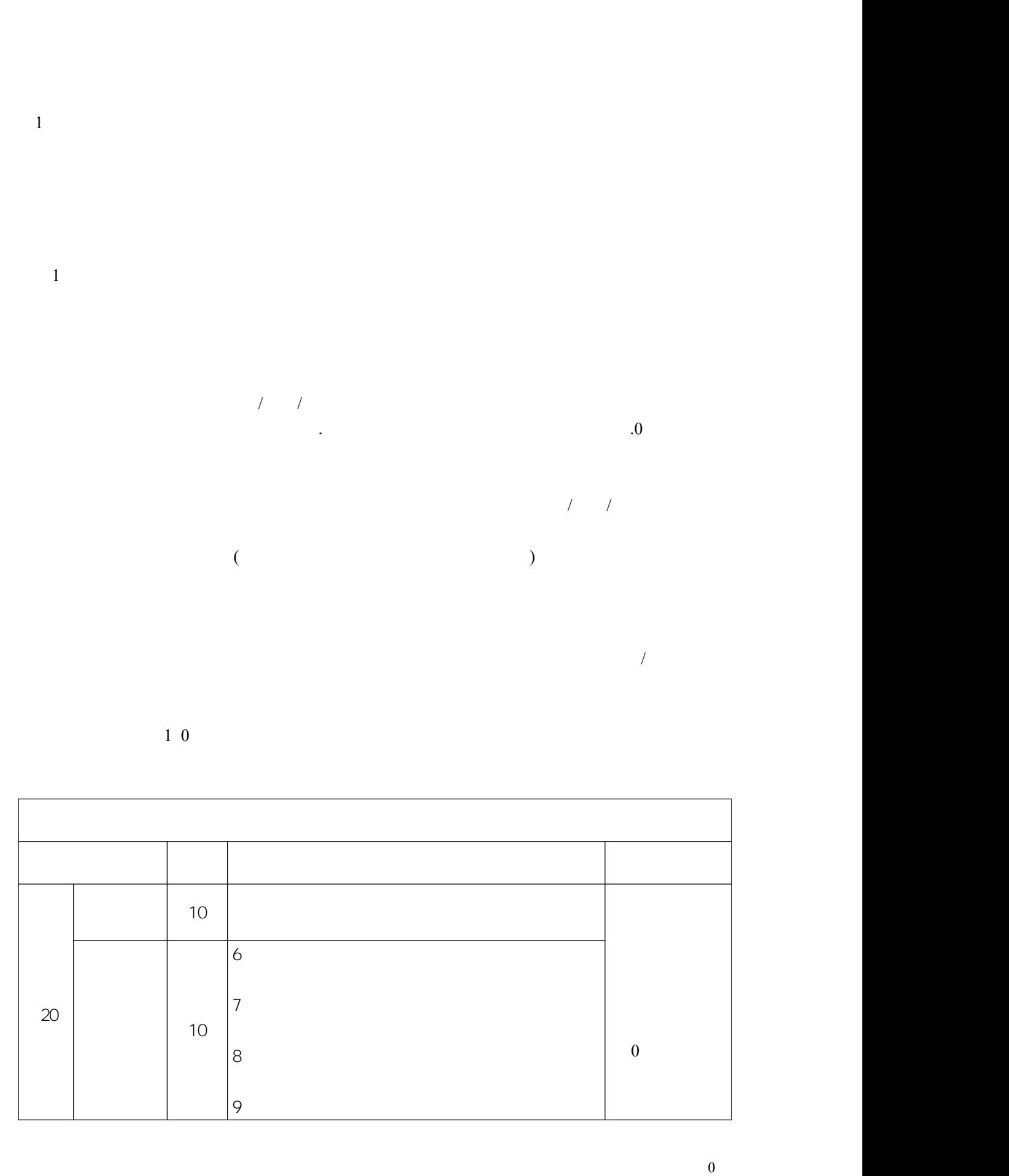

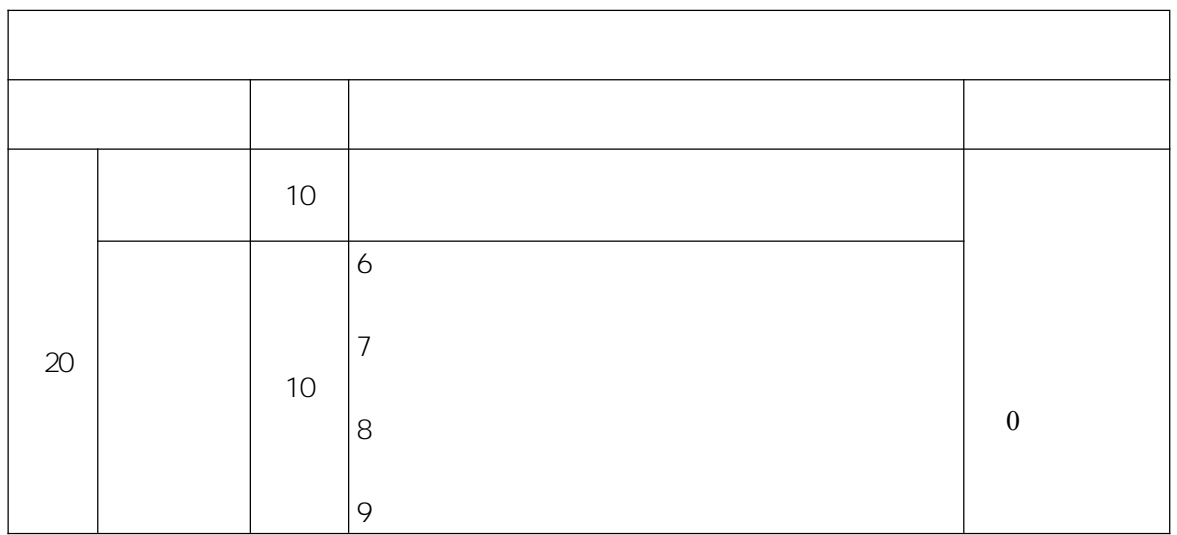

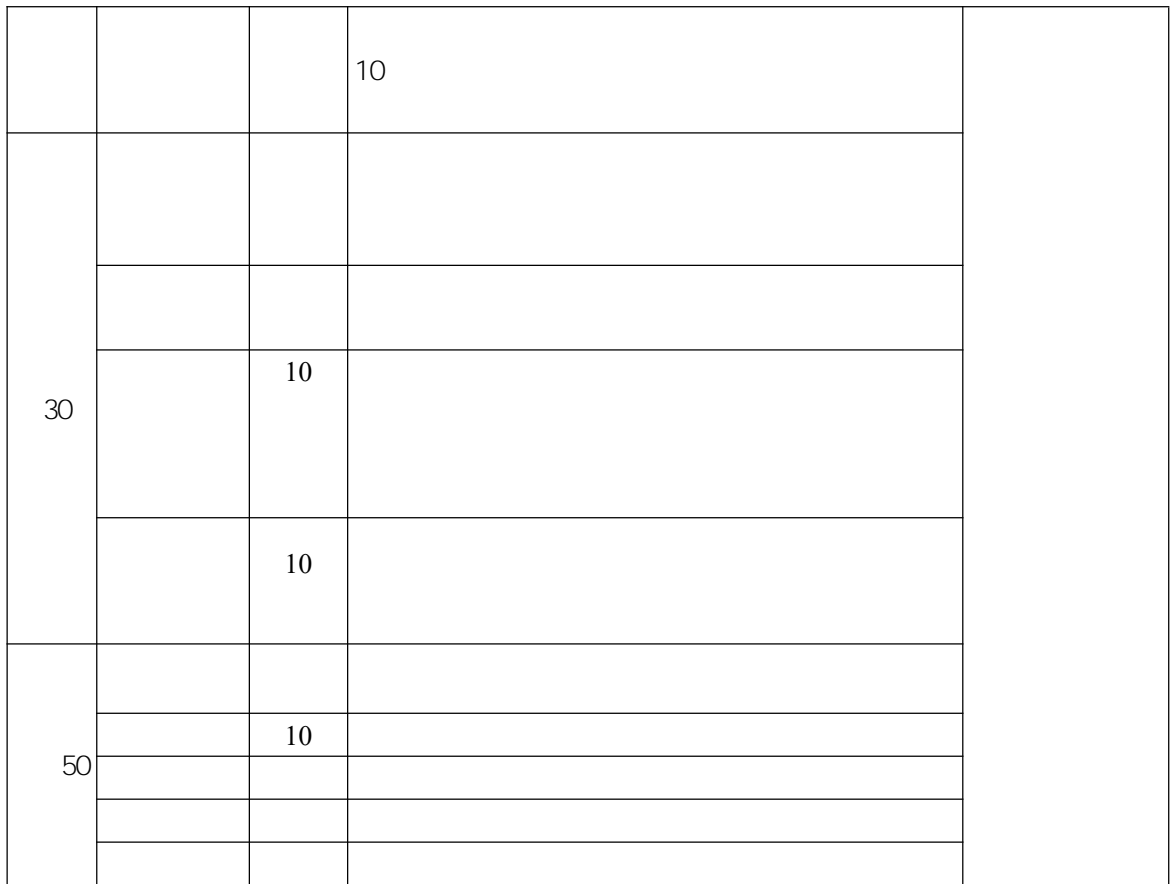

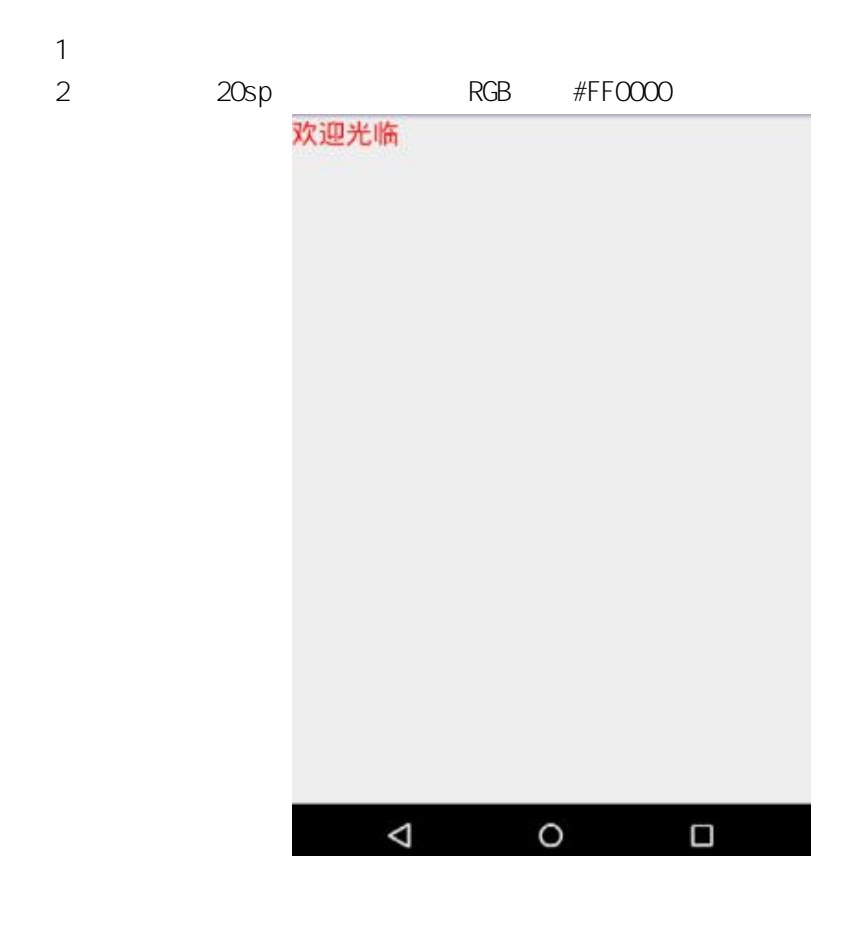

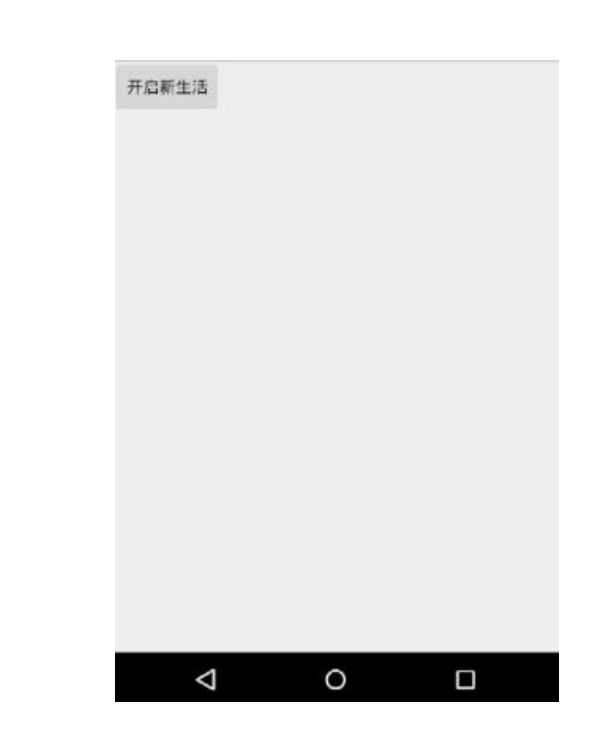

(**3**)实施条件**:**

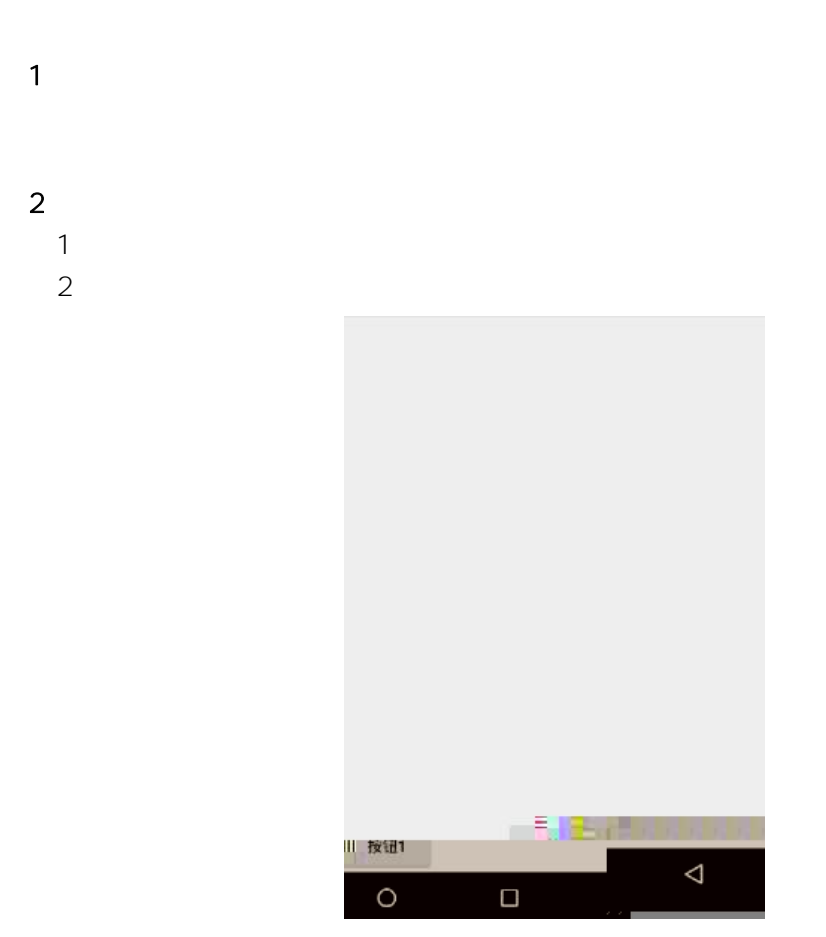

 $\overline{3}$   $\overline{3}$   $\overline{3}$ 

TextView

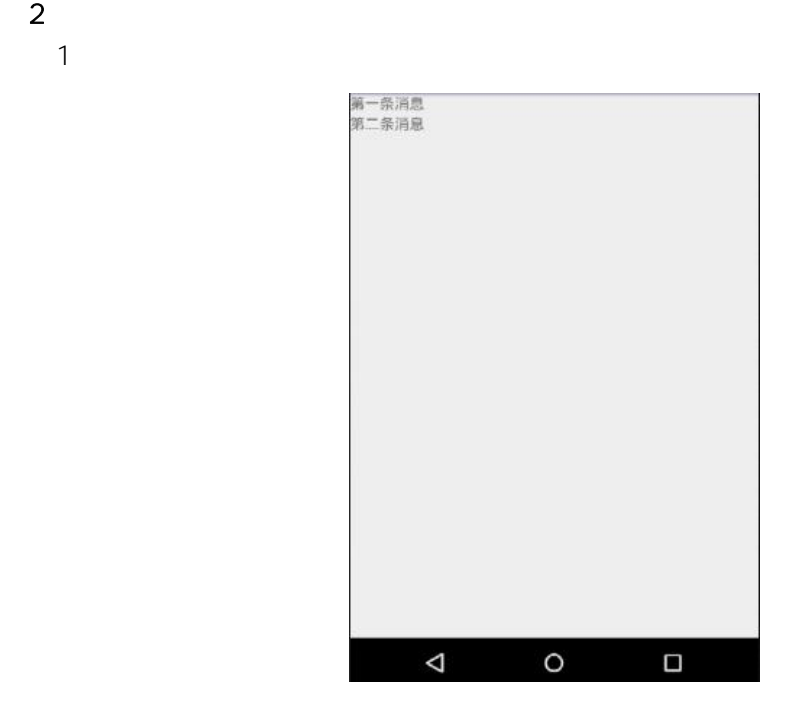

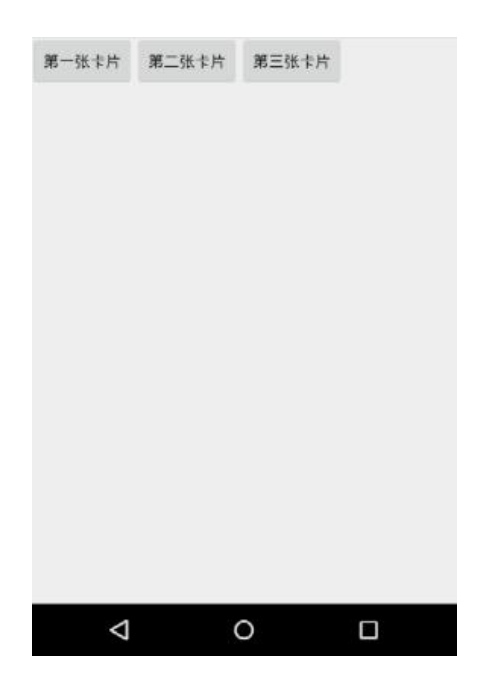

 $(1)$ 

 $\sim$  2

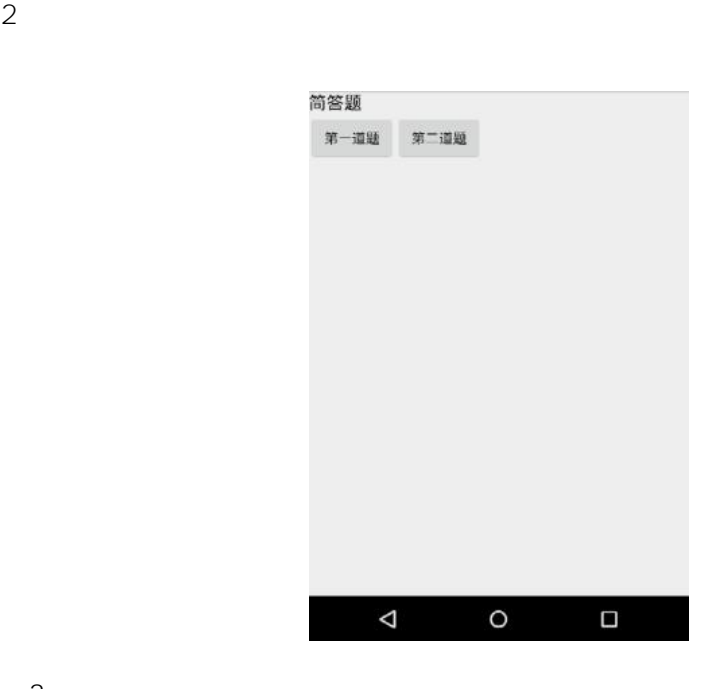

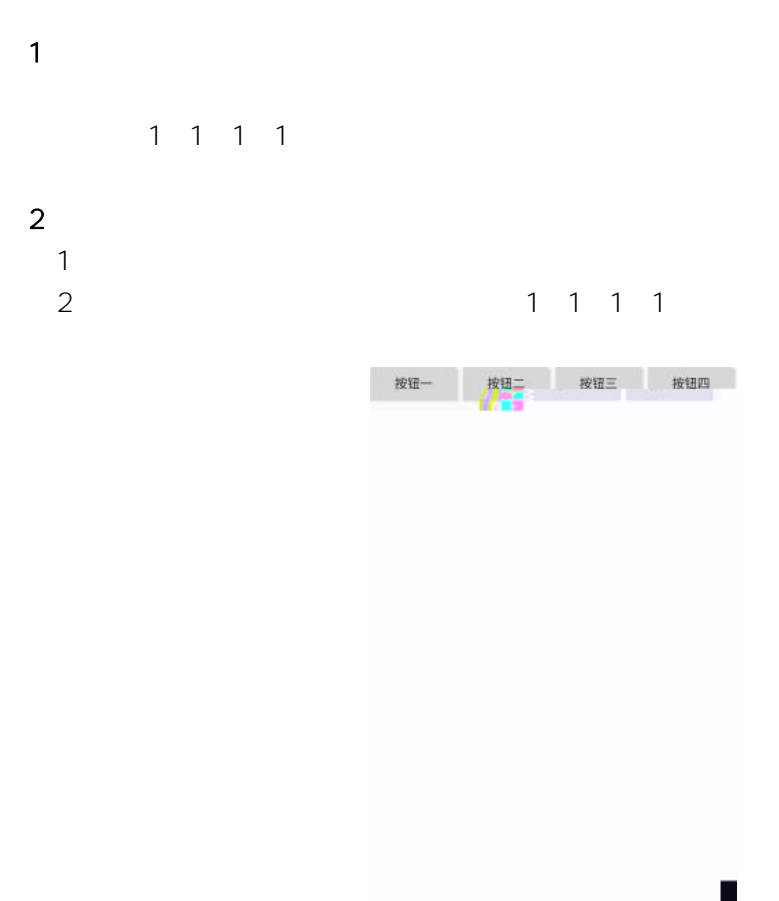

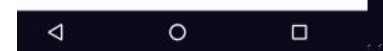

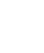

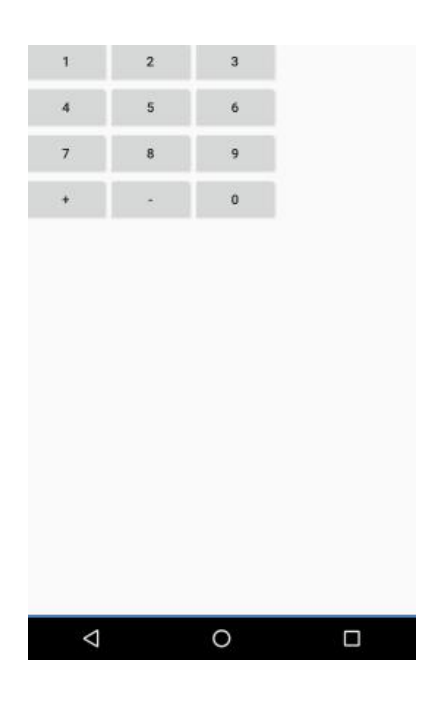

 $(1)$ 

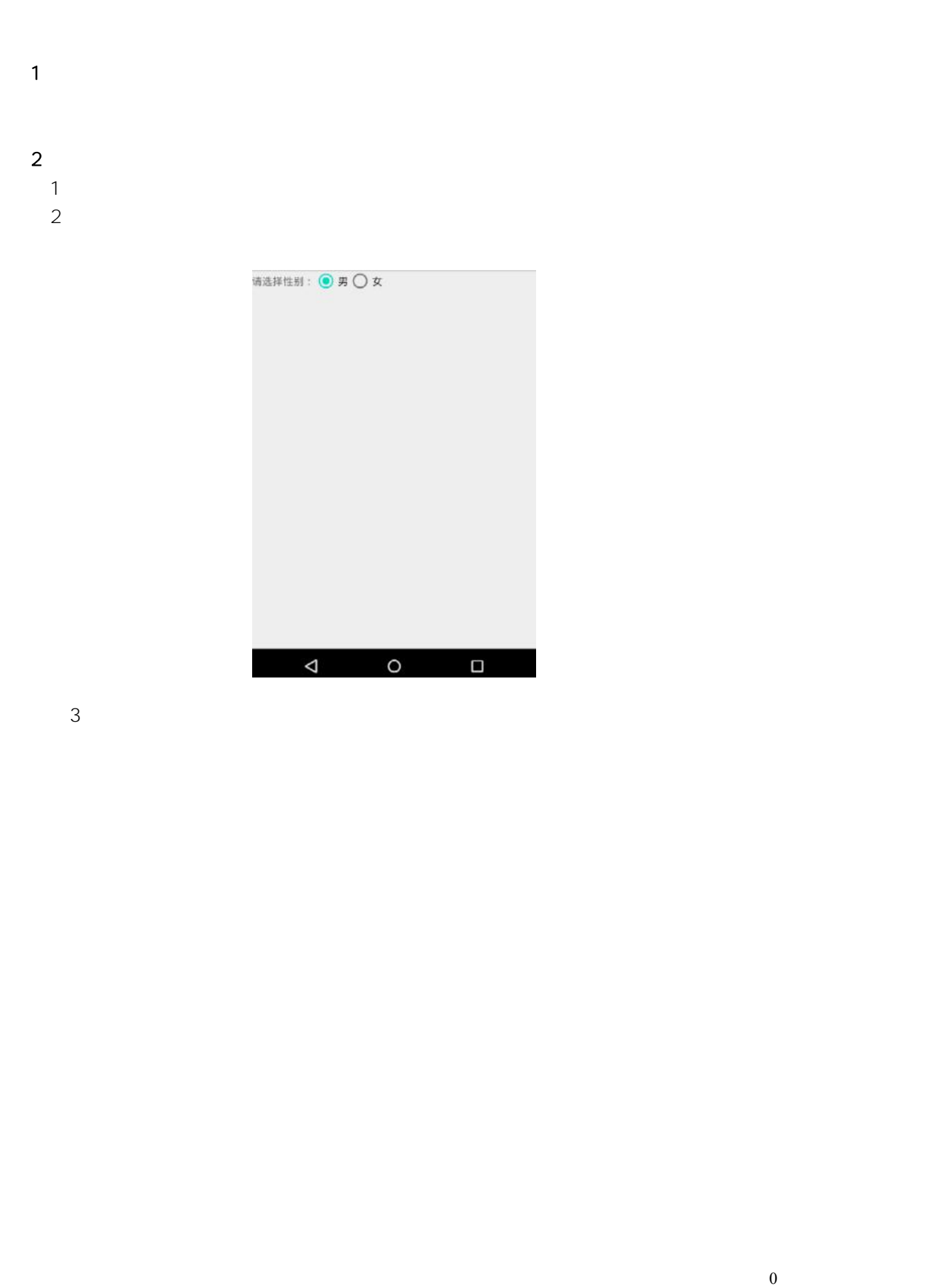

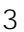

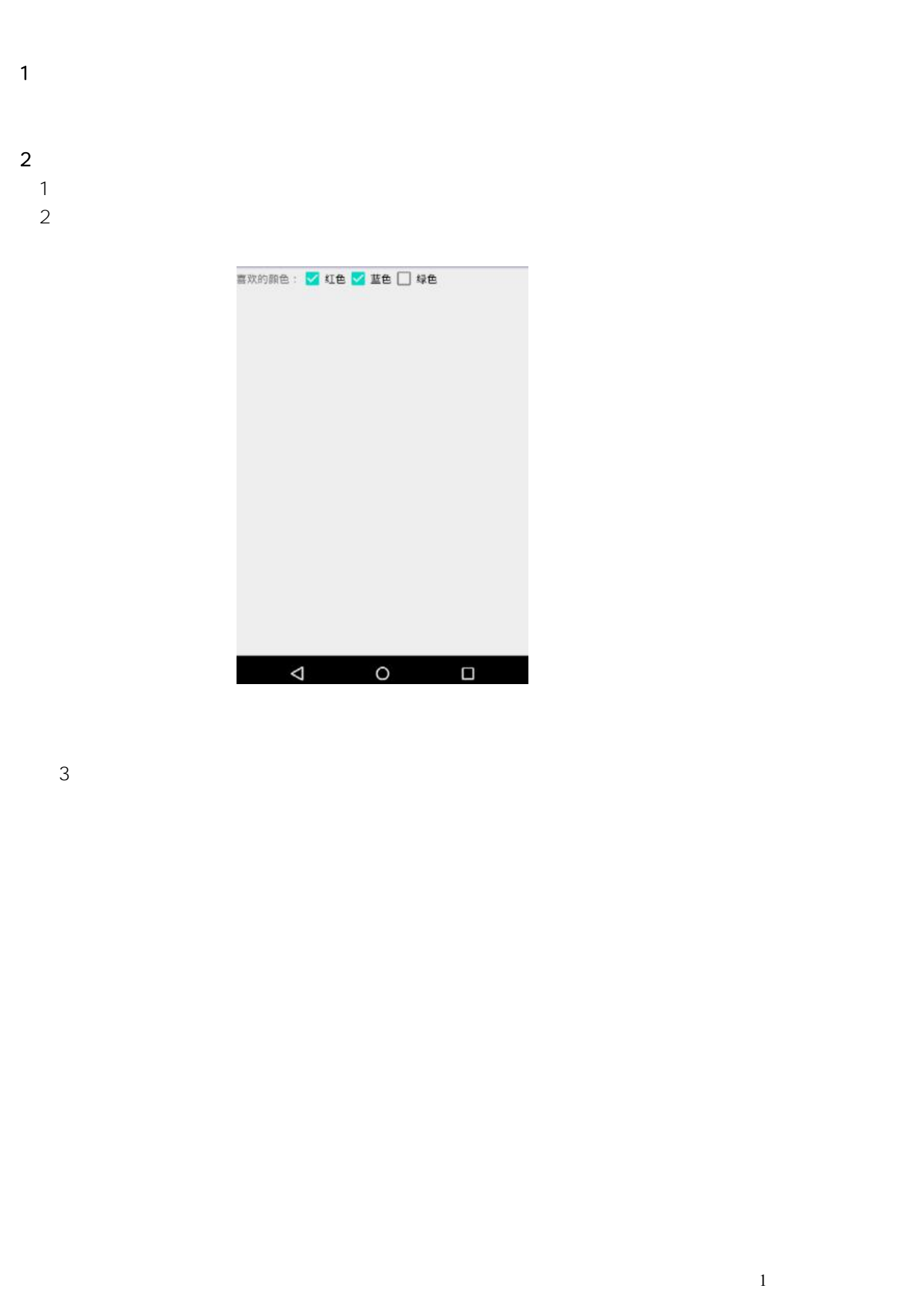

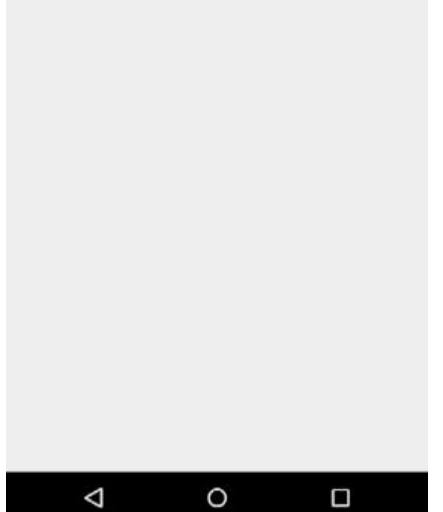

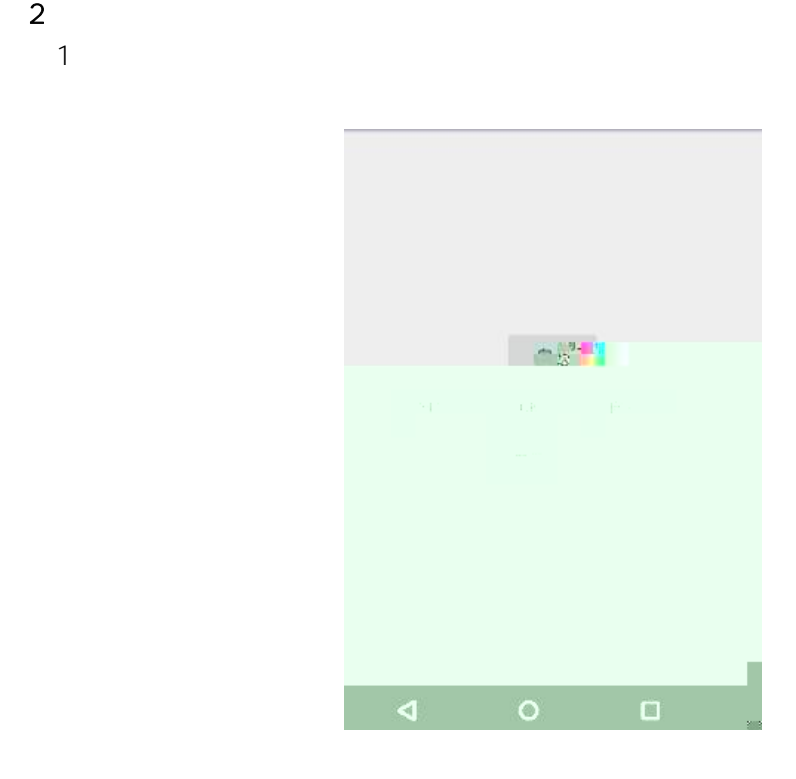

 $(1)$ 

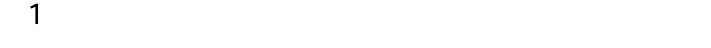

 $\sim$  2 1 2

3 TextView LED

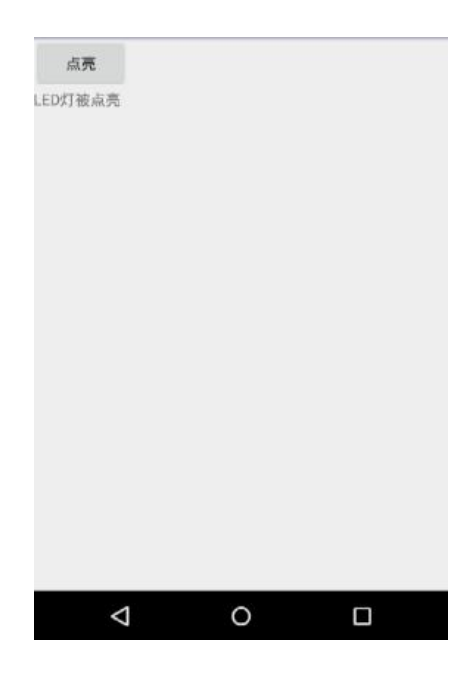

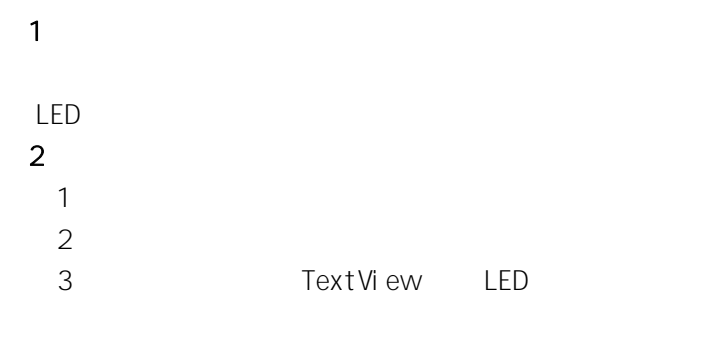

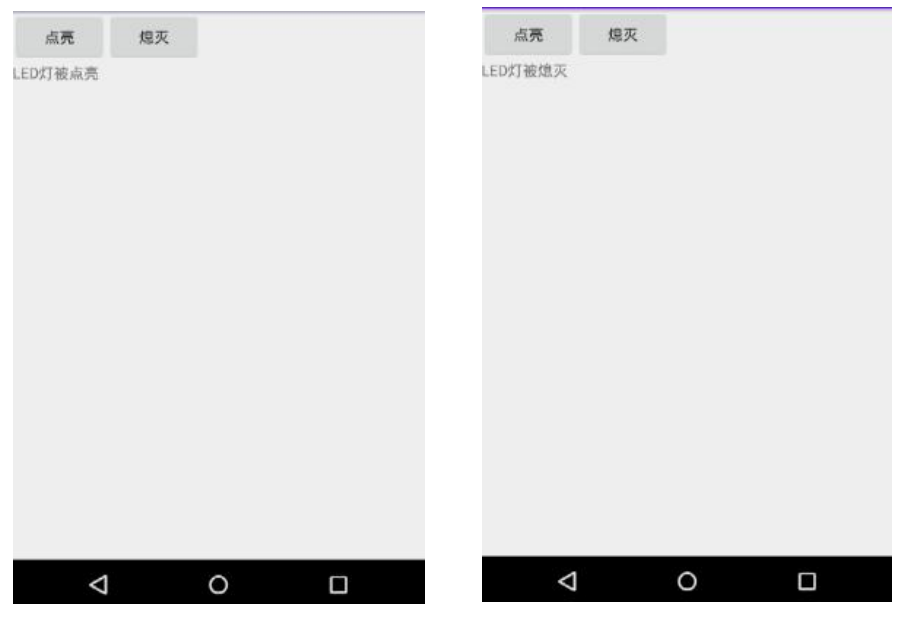

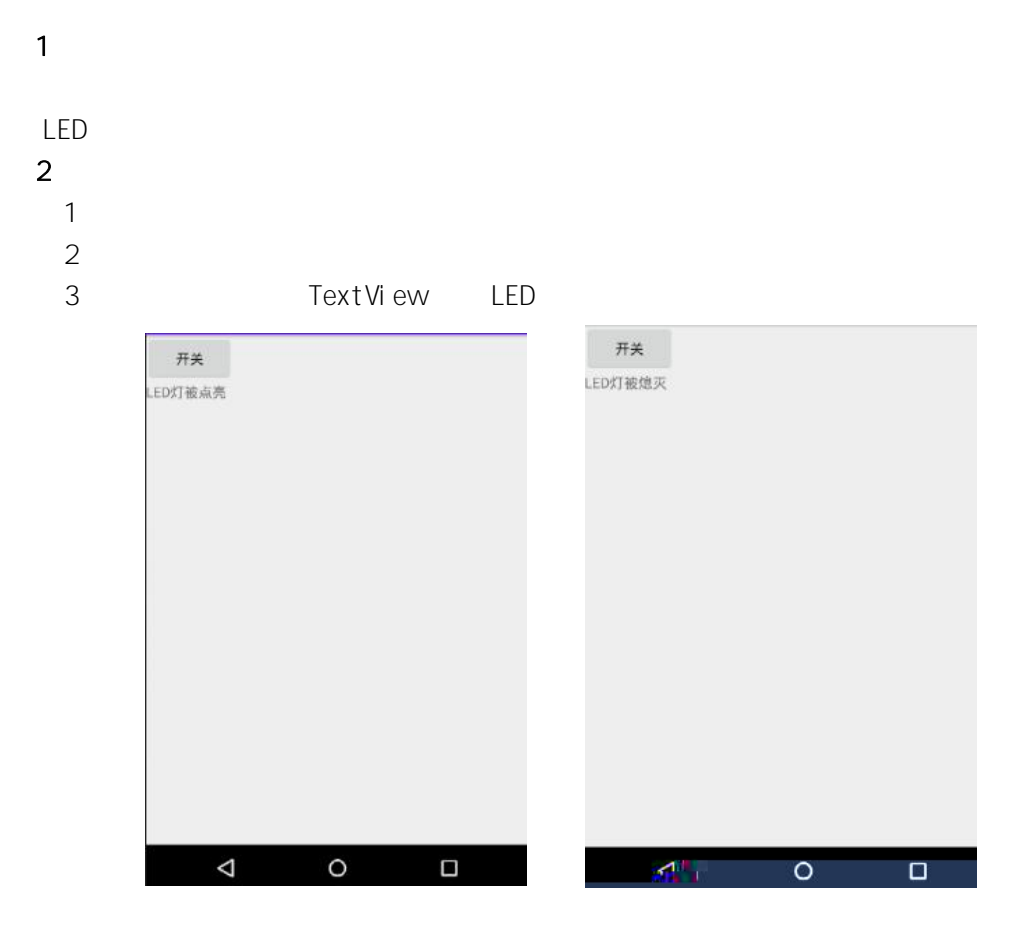

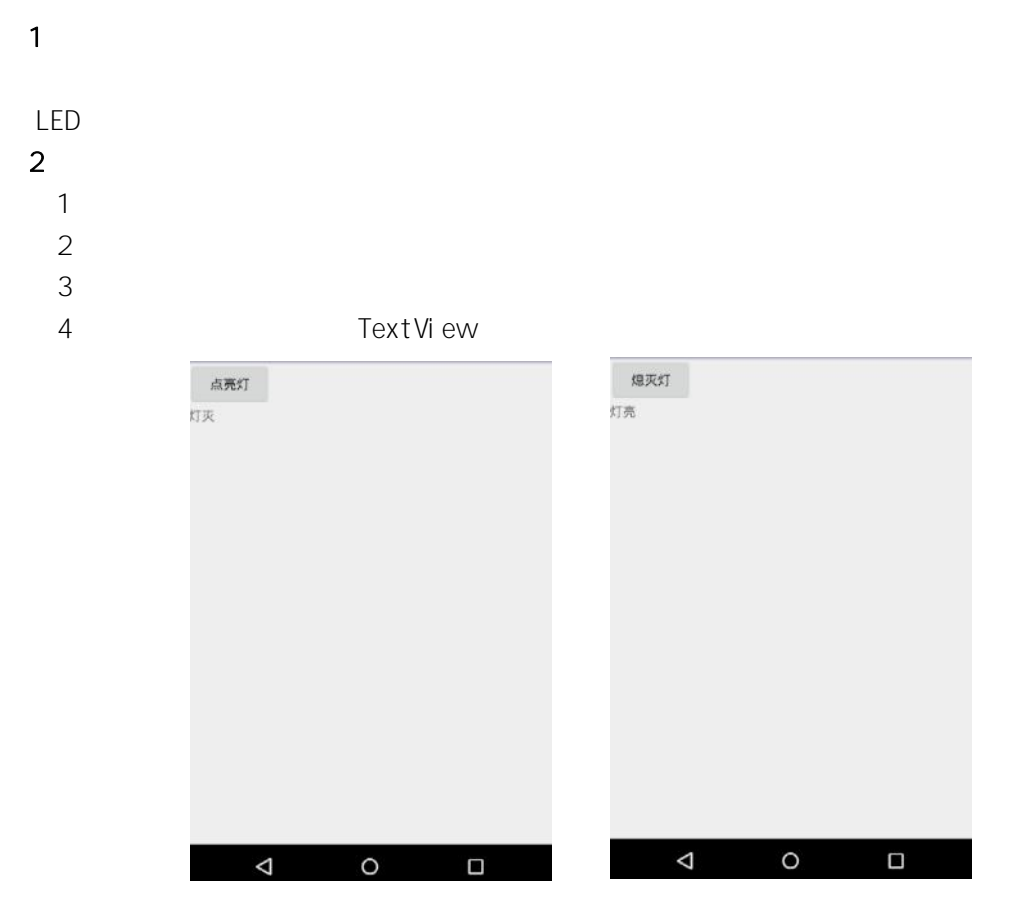

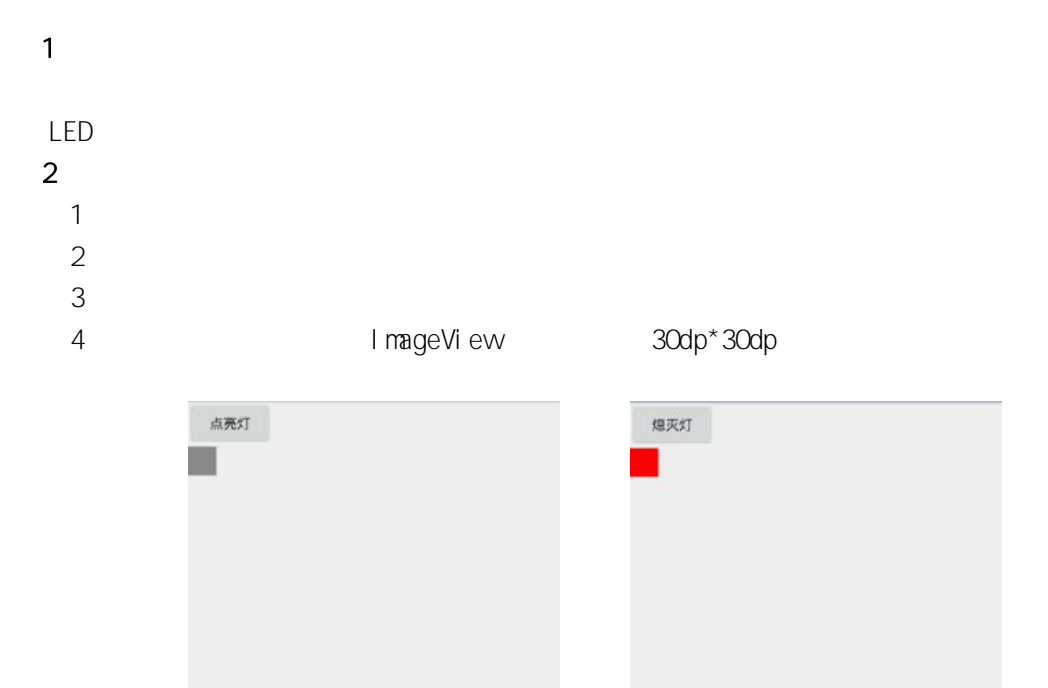

 $\overline{a}$ 

 $\circ$ 

 $\Box$ 

 $\overline{4}$ 

 $\circ$ 

 $\Box$ 

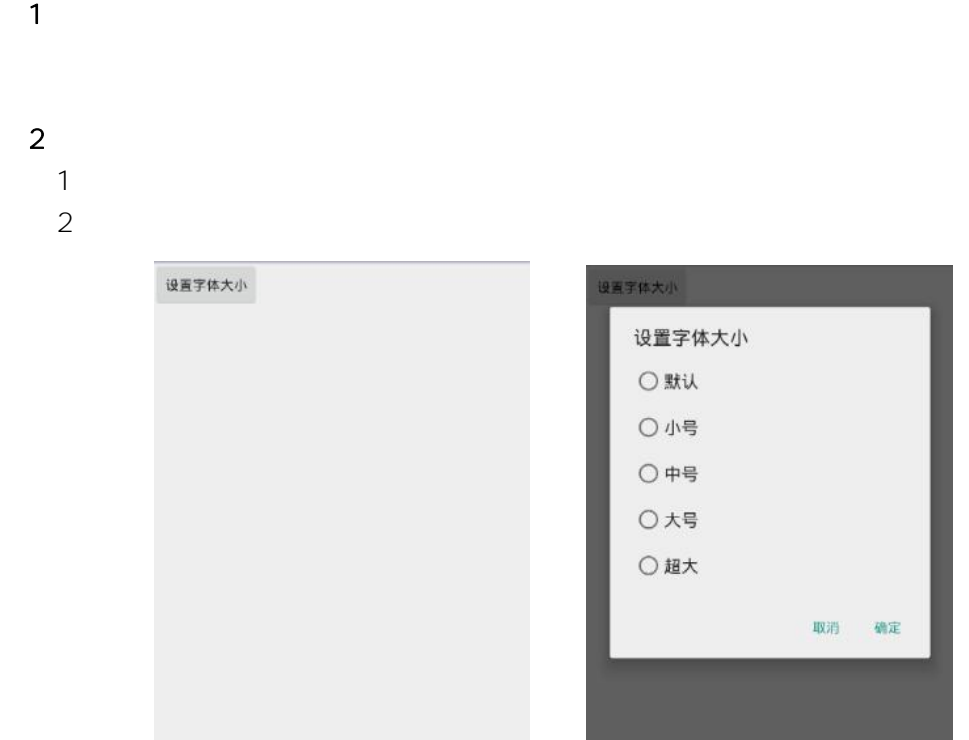

 $\triangleleft$ 

 $\circ$ 

 $\Box$ 

(**3**)实施条件

 $\Delta$ 

 $\circ$ 

 $\Box$ 

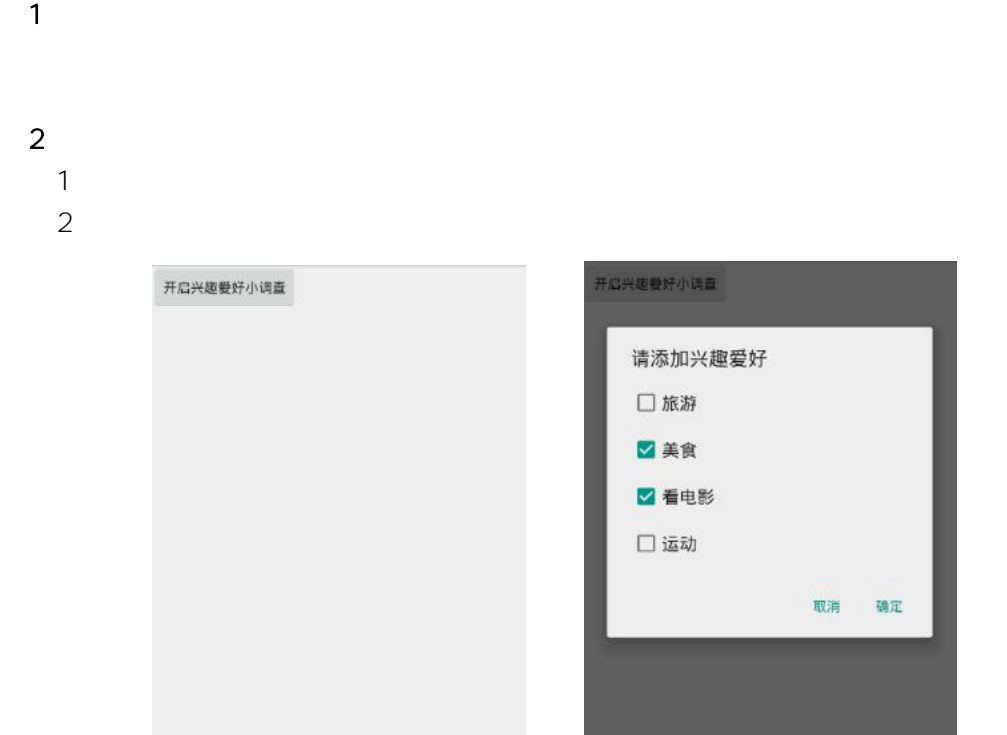

 $\triangleleft$ 

 $\circ$ 

 $\Box$ 

(**3**)实施条件

 $\triangle$ 

 $\circ$ 

 $\Box$